**В. Е. Головко И. В. Клюшкин П. В. Кауров**

# **ТЕОРЕТИЧЕСКАЯ МЕХАНИКА ДИНАМИКА**

**Учебно-методическое пособие**

**Санкт-Петербург 2023**

**Министерство науки и высшего образования Российской Федерации** ФЕДЕРАЛЬНОЕ ГОСУДАРСВЕННОЕ БЮДЖЕТНОЕ ОБРАЗОВАТЕЛЬНОЕ УЧРЕЖДЕНИЕ ВЫСШЕГО ОБРАЗОВАНИЯ

> **«Санкт-Петербургский государственный университет промышленных технологий и дизайна» Высшая школа технологии и энергетики**

> > **В. Е. Головко И. В. Клюшкин П. В. Кауров**

# **ТЕОРЕТИЧЕСКАЯ МЕХАНИКА ДИНАМИКА**

# **Учебно-методическое пособие**

Утверждено Редакционно-издательским советом ВШТЭ СПбГУПТД

Санкт-Петербург 2023

### **УДК 539.4 (075) ББК 30.121я7 Г 612**

*Рецензенты:*

кандидат химических наук, доцент, заведующий кафедрой материаловедения и технологии машиностроения Высшей школы технологии и энергетики Санкт-Петербургского государственного университета технологий и дизайна *А. Н. Евдокимов;*

доцент кафедры архитектурного проектирования ФГБОУ ВО «Санкт-Петербургский государственный архитектурно-строительный университет» *О. П. Федоров*

**Головко, В. Е.**

**Г 612** Теоретическая механика**.** Динамика: учебно-методическое пособие / В. Е. Головко, И. В. Клюшкин, П. В. Кауров. — СПб.: ВШТЭ СПбГУПТД,  $2023. - 54$  c.

Учебно-методическое пособие соответствует программам и учебным планам дисциплины «Теоретическая механика» для студентов, обучающихся по направлениям подготовки: 15.03.02 «Технологические машины и оборудование»; 15.03.04 «Автоматизация технологических процессов и производств»; 13.03.01 «Теплоэнергетика и теплотехника».

В настоящем учебно-методическом пособии приводятся примеры решения задач по разделу «Динамика» дисциплины «Теоретическая механика». В начале каждого раздела кратко изложены основные теоретические положения, необходимые для решения каждой задачи.

> УДК 539.4 (075) ББК 30.121я7

© ВШТЭ СПбГУПТД, 2023 © Головко В. Е., Клюшкин И. В., Кауров П. В., 2023

## **ОГЛАВЛЕНИЕ**

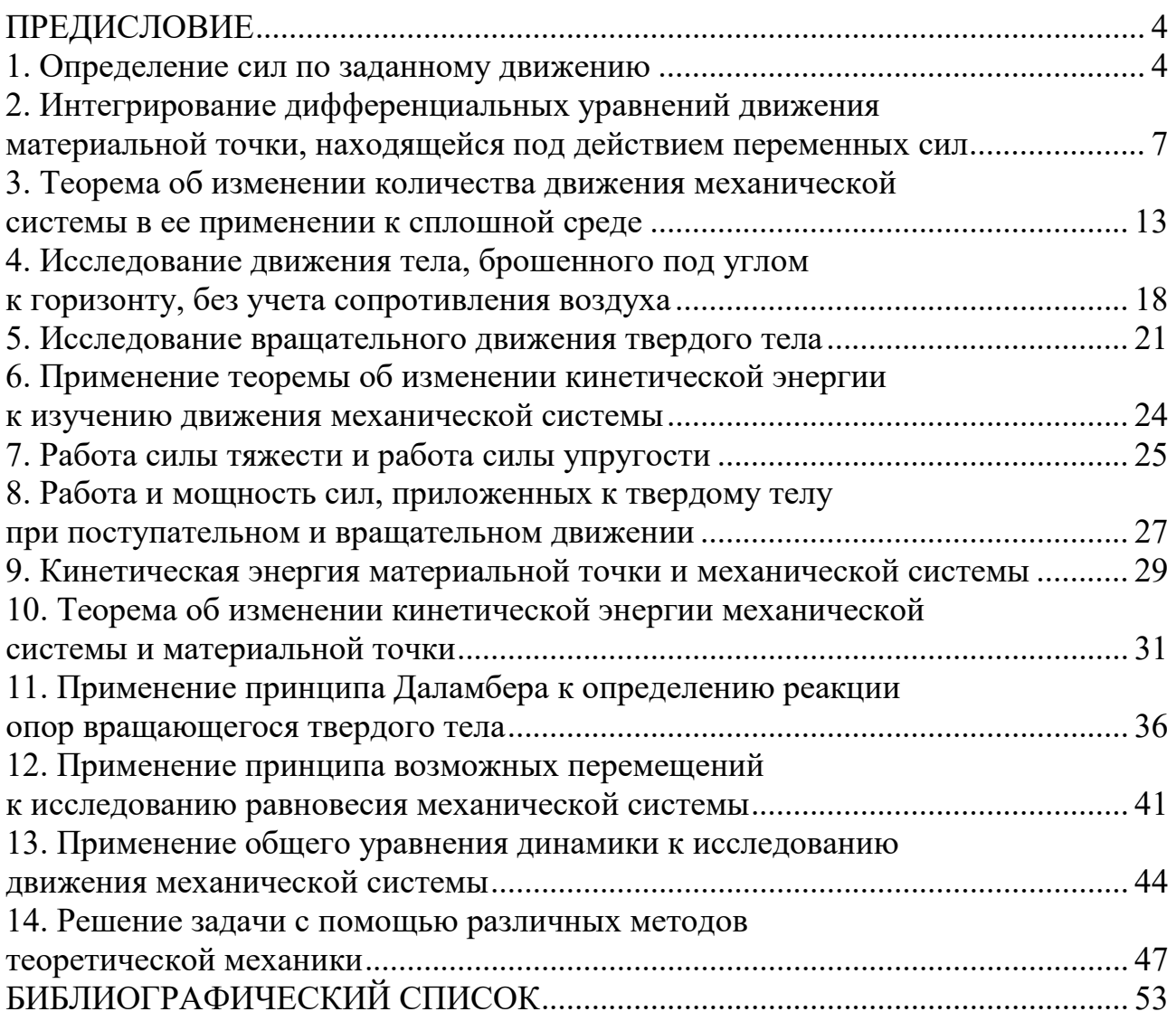

#### ПРЕДИСЛОВИЕ

Настоящее учебно-методическое пособие предназначено в помощь студентам при самостоятельном изучении раздела «Динамика» дисциплины «Теоретическая механика».

Динамика - это наиболее общий раздел теоретической механики. В этом разделе изучаются общие законы движения тел с учетом их массы и действующих на них сил.

пособии B учебно-методическом кратко изложены основные теоретические положения динамики. Затем приводятся решения задач, при этом поясняется, какие теоретические положения используются при решении той или иной залачи.

### 1. ОПРЕЛЕЛЕНИЕ СИЛ ПО ЗАЛАННОМУ ЛВИЖЕНИЮ 1.1. Дифференциальные уравнения движения точки

Пусть материальная точка  $M(x, y, z)$  массой *т* движется по криволинейной траектории с ускорением а под действием некоторой переменной силы F. Проекции этой силы на оси инерциальной системы отсчета обозначим через X, Y, Z. Тогда на основании 2-го закона Ньютона

$$
\vec{F} = m\vec{a} \tag{1.1}
$$

Спроецируем векторное равенство (1.1) на координатные оси, получим:  $X = ma_{x}$ ,  $Y = ma_{y}$ ,  $Z = ma_{z}$ .  $(1.2)$ 

Как известно из кинематики, проекции ускорения на координатные оси выражаются так:

$$
a_x = \frac{d^2x}{dt^2}, \qquad a_y = \frac{d^2y}{dt^2}, \qquad a_z = \frac{d^2z}{dt^2}.
$$

Подставляя последние выражения в уравнение (1.2), получим:

$$
X = m \frac{d^2 x}{dt^2}, \ Y = m \frac{d^2 y}{dt^2}, \ Z = m \frac{d^2 z}{dt^2}.
$$
 (1.3)

Таким образом, получили систему трех дифференциальных уравнений второго порядка, выражающих в координатной форме основную аксиому линамики.

Уравнения (1.3) в динамике точки являются основными и называются дифференциальными уравнениями движения материальной точки.

Примечание: в случае, когда на материальную точку действует не одна сила, а система сил, то под X, Y, Z следует понимать проекции главного вектора этой системы сил.

### 1.2. Две основные задачи динамики точки (частный случай: прямолинейное движение точки)

В динамике точки рассматривается движение материальной точки в связи с силами, приложенными к ней, и ставится целью решение двух основных задач динамики точки:

1) по заданным силам найти движение точки:

2) по заданному движению найти силы, приложенные к точке.

Используя дифференциальные уравнения (1.3), которые были получены в предыдущем пункте, можно решить обе основные задачи динамики точки.

#### Первая (прямая) задача динамики точки

Дано: движение точки, масса точки т.

Найти: силу, действующую на точку в каждый момент.

Решение: пусть движение точки задано тремя кинематическими уравнениями:

 $x(t)$ ,  $y(t)$ ,  $z(t)$ ,  $(1.4)$ которые представляют собой координаты точки как известные функции времени. Тогда для того, чтобы найти неизвестную силу  $F$ , действующую на точку, необходимо подставить заданную массу точки т и уравнения движения  $(1.4)$  в уравнения  $(1.3)$ . Получим:

$$
X = m\frac{d^2x(t)}{dt^2}, \qquad Y = m\frac{d^2y(t)}{dt^2}, \qquad Z = m\frac{d^2z(t)}{dt^2}.
$$

Определив три проекцииХ, Y, Z искомой силы F, будем знать ее модуль и направление в каждый момент времени.

Таким образом, первая (прямая) задача динамики точки решается путем дифференцирования дважды уравнений движения точки (1.4) и подстановки этих производных и массы точки *m* в уравнения (1.3), из которых находится неизвестная сила, действующая на точку в каждый момент.

### Залача №1

К телу массой 3 кг, лежащему на столе, привязали нить, другой конец которой прикреплен к точке А. Какое ускорение надо сообщить точке А, поднимая тело вверх по вертикали, чтобы нить оборвалась, если она рвется при натяжении Т=42 Н.

Нарисуем схему (рис. 1).

Запишем 2-й закон Ньютона в проекции на ось х:

$$
m\frac{d^2x(t)}{dt^2} = \sum X_k,
$$
  

$$
m\frac{d^2x(t)}{dt^2} = T - P,
$$

где *P*=*mg*, *T* – натяжение нити.

Отсюда искомое ускорение

$$
a = \frac{d^2x(t)}{dt^2} = \frac{T - P}{m} = \frac{42 - 3 \cdot 9.81}{3} \approx 4.2 \text{ m/c}^2.
$$

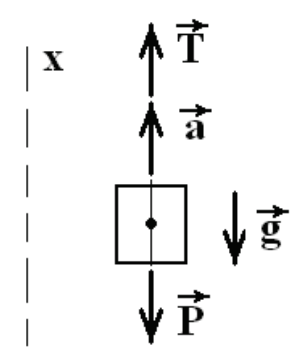

Рисунок 1

### **Задача № 2**

Груз М массы 0,102 кг, подвешенный на нити длиной 30 см в неподвижной точке О (рис. 2), представляет собой конический маятник, т. е. описывает окружность в горизонтальной плоскости, причем нить составляет с вертикалью угол 60º. Определить скорость *v* груза и натяжение *Т* нити.

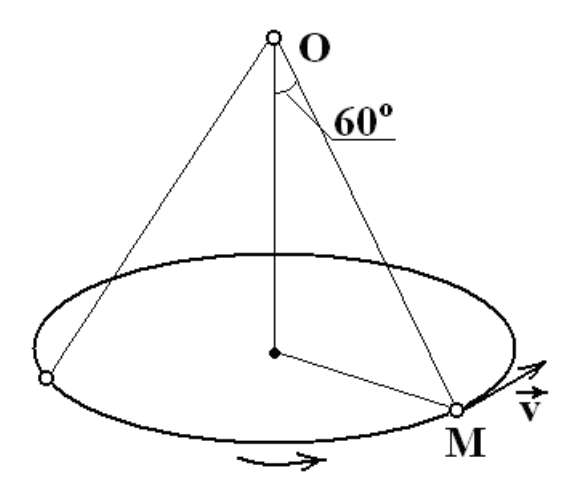

Рисунок 2

Покажем расчетную схему (рис. 3).

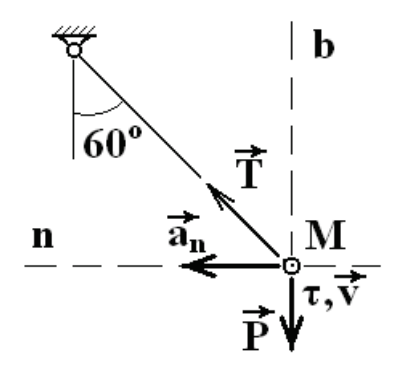

Рисунок 3

2-й закон Ньютона в проекциях на естественные координаты:

 $m \frac{dv}{dt} = \sum F_k^{\tau},$ <br> $m \frac{v^2}{\rho} = \sum F_k^n,$ <br> $0 = \sum F_k^b.$ 

Ось т совпалает со скоростью у.

$$
m\frac{dv}{dt} = 0 \Rightarrow v = const.
$$
  
\n
$$
0 = T\cos 60^\circ - P \Rightarrow T = \frac{P}{\cos 60^\circ} = \frac{mg}{0.5} = 2mg = 2 \cdot 0.102 \cdot 9.81 = 2 \text{ H.}
$$
  
\n
$$
m\frac{v^2}{\rho} = ma_n = T\cos 30^\circ \Rightarrow a_n = \frac{T\cos 30^\circ}{m} = \frac{2\cos 30^\circ}{0.102} \approx 17 \text{ m/c}^2.
$$
  
\n
$$
a_n = \frac{v^2}{\rho} = \frac{v^2}{R} = \frac{v^2}{0.3 \cdot \sin 60^\circ} \Rightarrow v = \sqrt{17 \cdot 0.3 \cdot \sin 60^\circ} \approx 2.1 \text{ m/c.}
$$

### 2. ИНТЕГРИРОВАНИЕ ДИФФЕРЕНЦИАЛЬНЫХ УРАВНЕНИЙ ДВИЖЕНИЯ МАТЕРИАЛЬНОЙ ТОЧКИ, НАХОДЯЩЕЙСЯ ПОД ДЕЙСТВИЕМ ПЕРЕМЕННЫХ СИЛ

Вторая (обратная) задача

Дано: сила F, действующая на точку, масса точки m.

Найти: лвижение точки.

Решение: Чтобы найти движение точки, а именно, выразить ее функции времени, необходимо координаты как проинтегрировать дифференциальные уравнения движения точки (1.3), считая Х, Ү, Z неизвестными функциями времени.

Заметим, что при интегрировании системы (1.3) в общем случае, получим 6 произвольных постоянных. Таким образом, чтобы полностью определить движение точки под действием заданной силы F, надо задать начальные условия движения – начальное положение точки (3 координаты) и начальную скорость точки (3 проекции вектора скорости на оси координат). В случае плоского движения, произвольных постоянных будет только 4, как и начальных условий (2 координаты начального положения и 2 проекции вектора скорости на оси координат).

#### *Частный случай. Прямолинейное движение точки*

Пусть материальная точка движется по прямолинейной траектории под действием силы F. Примем эту прямую за ось Ox, тогда координаты y и z точки будут постоянно равны нулю. Таким образом, уравнения (1.3) примут вид:

$$
X=m\frac{d^2x}{dt^2}, Y=0, Z=0.
$$

Очевидно, что направление действующей силы F совпадает с направлением траектории, то есть  $F=\pm X$ , знак «плюс» соответствует случаю, когда действующая сила направлена в положительную сторону оси Ox, знак «минус» – в отрицательную. Получили, что в случае прямолинейного движения материальной точки из трех дифференциальных уравнений движения (1.3) осталось только одно:

$$
m\frac{d^2x}{dt^2}=X.
$$

Рассмотрим различные случаи определения прямолинейного движения точки, когда известна действующая сила, то есть решим вторую задачу динамики.

### **Задача № 3**

За какое время и на каком расстоянии может быть остановлен тормозом вагон трамвая, идущий по горизонтальному пути со скоростью 10 м/с, если сопротивление движению, развиваемое при торможении, составляет 0,3 веса вагона.

Нарисуем расчетную схему (рис. 4).

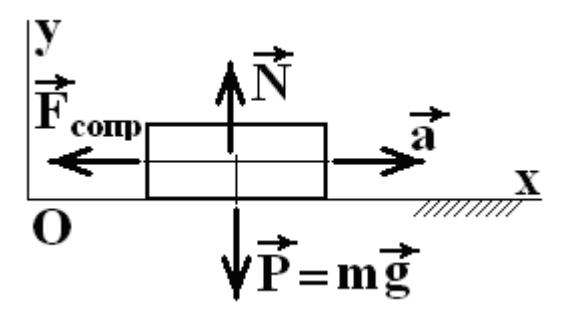

Рисунок 4

$$
m\ddot{x}=-F_{\rm comp}.
$$

Так как

 $F_{\rm com} = 0.3mg$ ,  $\ddot{x} = -0.3g$ , отсюда  $\dot{x} = 0.3gt + v_0$ . TO TO Следовательно, v<sub>1</sub>=0, тогда:

$$
t_1 = \frac{v_0}{0.3g} = \frac{10}{0.3 \cdot 9.81} = 3.4 c.
$$

Закон движения вагона, интегрируя второй раз уравнение, получаем:

$$
x = -\frac{0.3g}{2}t^2 + v_0 t,
$$

следовательно:

$$
S = -\frac{0.3.9.81}{2} \cdot (3.4)^2 + 10 \cdot 3.4 = 17 \text{ m}.
$$

#### Задача № 4

Тело массой 1 кг движется под действием переменной силы F =  $10(1-t)$ Н, где время  $t -$  в секундах. Через сколько секунд тело остановится, если начальная скорость  $v_0=20$  м/с и сила совпадет по направлению со скоростью тела? Какой путь пройдет тело до остановки?

Нарисуем расчетную схему (рис. 5).

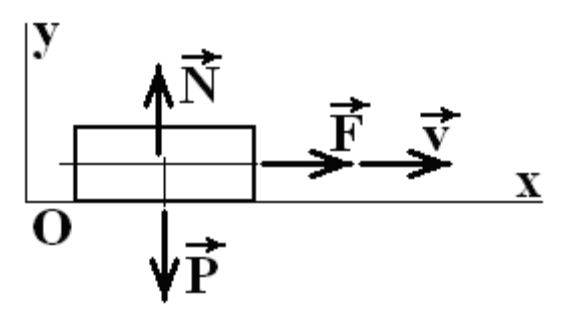

Рисунок 5

Дифференциальное уравнение движения  $m\ddot{x} = F = 10 \cdot (1 - t) \Rightarrow \ddot{x} = \ddot{x} = 10 \cdot (1 - t)$ 

Интегрируя это уравнение при начальном условии  $v_0 = 20$ м/с, имеем:

$$
\dot{x} - v_0 = 10t - 10\frac{t^2}{2} \Rightarrow \dot{x} = 20 + 10t - 5t^2
$$

Остановка произойдет, когда v=х = 0. Решив квадратное уравнение 20 +  $10t - 5t^2 = 0$ .

получим  $t_1 = 1 + \sqrt{5} = 3,236c$ . Интегрируя еще раз, получаем:

$$
x_1 = 20 \cdot 3{,}236 + \frac{10}{2} \cdot 3{,}236^2 - \frac{5}{3} \cdot 3{,}236^3 = 60{,}6
$$
M.

#### Задача № 5

Материальная точка массы m движется из начала координат вдоль горизонтальной оси ОХ (рис. 6), имея начальную скорость v<sub>0</sub>. Сила сопротивления движению точки  $R = kV^2$ . Определить закон движения точки.

### Pemenue:

На точку действуют: сила тяжести  $G = mg$ , сила сопротивления R и нормальная реакция N. Дифференциальное уравнение движения точки в проекции на ось ОХ имеет вид:

$$
m\frac{dv}{dt} = -R = -kv^2.
$$

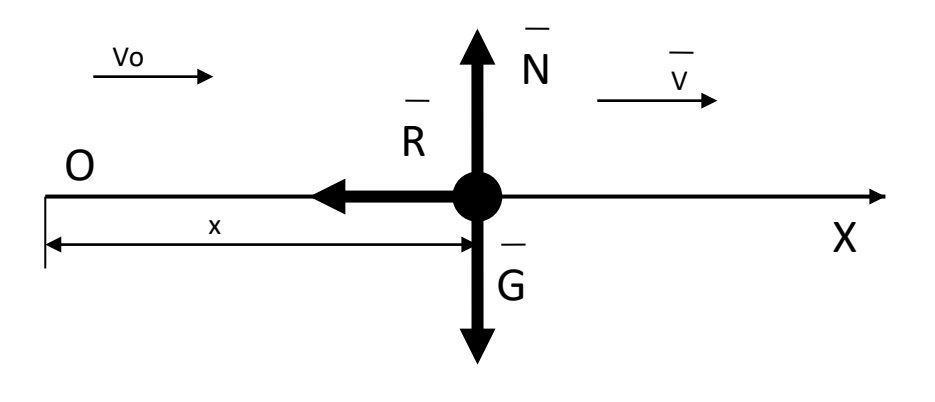

Рисунок 6

Разделим переменные в дифференциальном уравнении и, интегрируя его, найдем:  $\mathcal{L}$ 

$$
\int_{\nu_0}^{\nu} \frac{dv}{v^2} = -\frac{k}{m} \int_0^t dt;
$$
\n
$$
-\frac{1}{\nu}\Big|_{\nu_0}^{\nu} = -\frac{kt}{m}; \frac{1}{\nu} = \frac{1}{\nu_0} + \frac{kt}{m};
$$
\n
$$
\nu = \frac{mv_0}{m + kv_0t}.
$$
\n3a  
THillem nевyo частb pabeherrba:  $\nu = \frac{dx}{dt}; \qquad \frac{dx}{dt} = \frac{mv_0}{m + kv_0t}.$ 

Разделив переменные в последнем равенстве и интегрируя его, найдем закон движения точки:  $\overline{a}$ 

$$
\int_0^x dx = mv_0 \int_0^t \frac{dt}{m + kv_0t};
$$
  
nonyuaem:  $x = mv_0 \frac{1}{kv_0} \ln(m + kv_0t) \Big|_0^t$ .  
Okончательно:  $x = \frac{m}{k} [\ln(m + kv_0t) - \ln m] = \frac{m}{k} \ln \frac{m + kv_0t}{m} (M).$ 

*Ответ:*

$$
x = \frac{m}{k} \ln \frac{m + k v_0 t}{m} (M).
$$

### **Задача № 6**

Пружина АВ, закрепленная одним концом в точке А, такова, что для удлинения её на 1 м необходимо приложить в точке В, при статической нагрузке, силу 19,6 Н (рис. 7). В некоторый момент к нижнему концу в недеформированной пружине подвешивают гирю С массой 0,1 кг и отпускают ее без начальной скорости. Пренебрегая массой пружины, написать уравнение дальнейшего движения гири и указать амплитуду и период ее колебаний, отнеся движение к оси, проведенной вертикально вниз из положения статического равновесия гири.

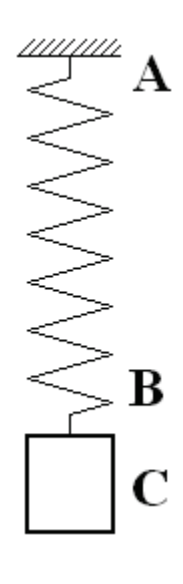

Рисунок 7

Нарисуем расчетную схему (рис. 8).

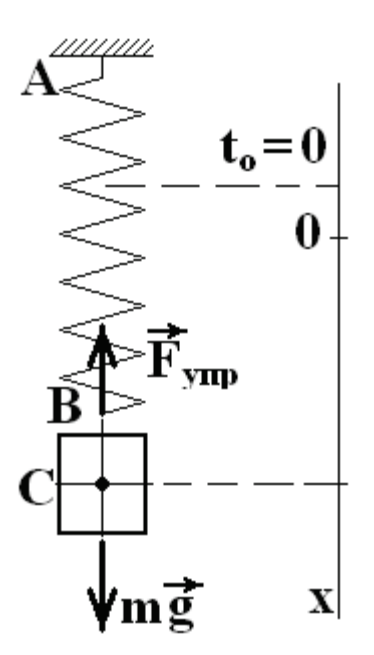

Рисунок 8

Дифференциальное уравнение движения гири С (материальной точки) вдоль оси Ох, согласно второму закону Ньютона, имеет вид:

$$
m\ddot{x} = mg - F_{\text{ynp}}.
$$

Сила упругости  $F_{\text{vm}} = c \lambda$ , где коэффициент упругости с=19,6,  $\lambda$  – статическая деформация пружины, определяется из уравнения равновесия системы. Положение гири предполагает, что пружина растянута. Сумма проекций сил, приложенных к гире С на ось Ох, равна 0:

$$
mg - c\lambda = 0.
$$
  
Следовательно, 
$$
\lambda = \frac{mg}{c} = \frac{0.1 \cdot 9.81}{19.6} = 0.09.
$$

 $\mathbf{C}$ учетом полученных выражений дифференциальное уравнение движения гири будет следующим:

$$
m\ddot{x} = mg - c \cdot \left(\frac{mg}{c} + c\right).
$$

$$
\ddot{x} + \frac{c}{m} = 0.
$$

Отсюда получим:

Это линейное однородное дифференциальное уравнение с постоянными коэффициентами. Уравнение получилось линейным, в силу предположения малости деформации пружины  $\lambda$ , когда справедлив закон Гука:  $F_{\text{vm}} = c\lambda$ . Следует отметить, что уравнение получилось однородным, благоларя удачному выбору начала оси  $Ox - B$  положении равновесия гири.

Покажем начальные условия:

$$
t_0 = 0, x_0 = \lambda - \frac{mg}{c}, v_0 = \dot{x}_0 = 0.
$$

Проинтегрируем дифференциальное уравнение малых колебаний гири

$$
\ddot{x} + \frac{c}{m} = 0.
$$

Получим: $x = C_1$ sinkt +  $C_2$ coskt.

Подставляя начальные условия, получим:

### 3. ТЕОРЕМА ОБ ИЗМЕНЕНИИ КОЛИЧЕСТВА ДВИЖЕНИЯ МЕХАНИЧЕСКОЙ СИСТЕМЫ В ЕЕ ПРИМЕНЕНИИ К СПЛОШНОЙ **СРЕДЕ**

### Теорема об изменении количества движения

Эта теорема устанавливает связь между количеством движения материальной точки и импульсом силы, действующей на точку.

Количеством движения материальной точки называется векторная величина, равная произведению скорости этой точки на ее массу, то есть величина ті

Определим размерность этой величины:

[количество движения]=массах скорость=(сила/ускорение) х скорость=

 $=$ сила $\times$ (время<sup>2</sup>/длина) $\times$ (длина/время) $=$ сила $\times$ время.

Таким образом, количество движения в технической системе единиц измеряется в килограммо-секундах [кг сек].

Запишем проекции количества движения на оси координат:

$$
mv_x = \frac{dx}{dt}, mv_y = m\frac{dx}{dt}, mv_z = m\frac{dz}{dt}.
$$

Элементарным импульсом силы называется векторная величина, равная произведению силы на бесконечно малый промежуток времени, в течение которого действует эта сила, т. е. вектор  $\vec{F}$  dt, имеющий, очевидно, то же направление, что и сила  $\vec{F}$ . Чтобы найти импульс силы за конечный промежуток времени t, нужно разделить этот промежуток на весьма большое число n очень малых интервалов dt;, составить геометрическую сумму элементарных импульсов, соответствующих каждому из этих интервалов, и затем перейти к пределу, предполагая, что  $n \rightarrow \infty$  и dt;  $\rightarrow 0$ . Если обозначим

импульс силы за время t через  $\overline{S}$ , то получим:

$$
\vec{S} = \lim_{n \to \infty} \sum_{i=1}^{n} \vec{F_1} \cdot dt_i = \int_0^t \vec{F} dt.
$$
 (3.1)

Таким образом, импульс силы за конечный промежуток времени выражается определенным векторным интегралом. Так как импульс есть произведение силы на время, то его численное значение выражается, очевидно, в килограммо-секундах (кг сек).

Проекции вектора S на координатные оси на основании равенства  $(3.1)$ выражаются так:

$$
S_x = \lim_{n \to \infty} \sum_{i=1}^n X_i dt_i = \int_0^t X dt,
$$
  
\n
$$
S_y = \lim_{n \to \infty} \sum_{i=1}^n Y_i dt_i = \int_0^t Y dt,
$$
  
\n
$$
S_z = \lim_{n \to \infty} \sum_{i=1}^n Z_i dt_i = \int_0^t Z dt.
$$
\n(3.2)

Здесь Х, Ү, Z обозначают проекции силы  $\vec{F}$  на координатные оси.

Возьмем теперь основное уравнение динамики

$$
m\vec{a} = \vec{F}, \text{или } m\frac{d\vec{v}}{dt} = \vec{F}, \text{или } \frac{d(m\vec{v})}{dt} = \vec{F}.
$$

Отсюда получаем:

$$
d(m\vec{v}) = \vec{F}dt.
$$

Таким образом, дифференциал количества движения материальной точки равен элементарному импульсу действующей на эту точку силы. Интегрируя это уравнение в пределах от 0 до  $t$  и обозначая начальную и конечную скорости точки через  $\vec{v}_0$  и  $\vec{v}$ , получим:

$$
m\vec{v} - m\vec{v}_0 = \int\limits_0^t \vec{F} \, dt
$$

$$
m\vec{v} - m\vec{v}_0 = \vec{S}.\tag{3.3}
$$

Равенство (3.3) выражает теорему о количестве движения: *изменение количества движения материальной точки за некоторый промежуток времени равно импульсу действующей на эту точку силы за то же время.*

Если известны количества движения материальной точки  $m\vec{v}$  и  $m\vec{v}_0$ , то легко построить вектор *S*  $\ddot{\phantom{0}}$ , как указано на рисунке 9.

Наоборот, если известен импульс *S*  $\overline{a}$ и начальная скорость точки  $\vec{v}_0^{}$ , то из равенства (3.3) находим скорость *v*  $\frac{1}{\pi}$ , а именно:

$$
\vec{v} = \vec{v}_0 + \frac{1}{m}\vec{S}.
$$

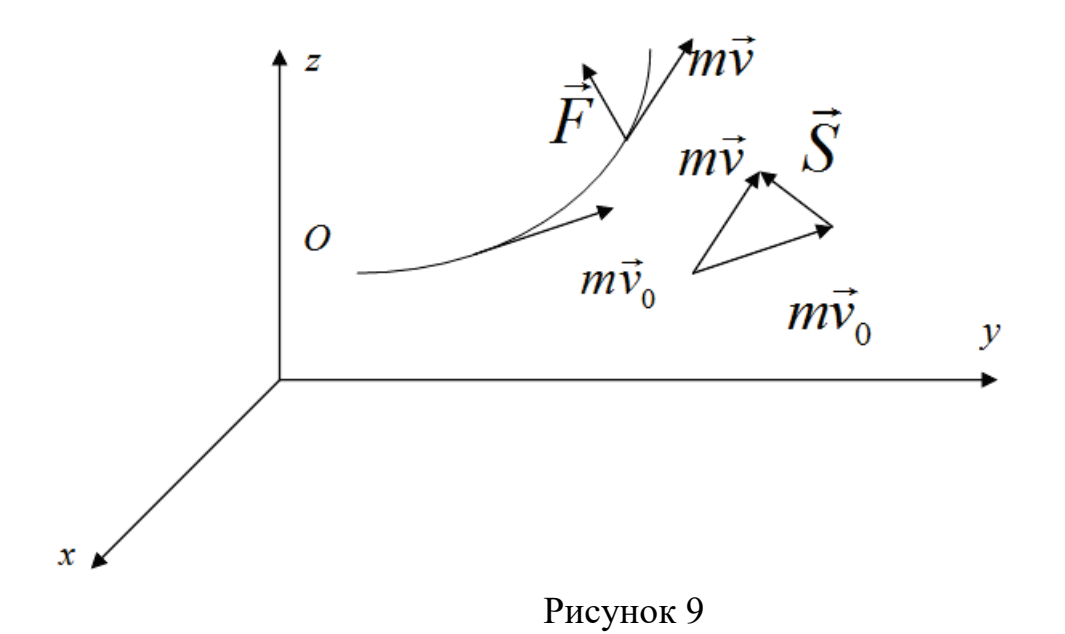

Спроецируем левую и правую части векторного равенства (3.3) на оси координат:

$$
mv_x - mv_{0x} = S_x = \int_0^t X dt,
$$
  
\n
$$
mv_y - mv_{0y} = S_y = \int_0^t Y dt,
$$
  
\n
$$
mv_z - mv_{0z} = S_z = \int_0^t Z dt,
$$
\n(3.4)

т. е. изменение проекции количества движения на какую-нибудь ось равно проекции импульса действующей силы на ту же ось.

Если проекции силы  $X, Y, Z$  являются известными функциями времени  $t$ , то, выполняя интегрирование в уравнениях (3.4), найдем проекции скорости  $v_{x}$ ,  $v_{y}$  и  $v_{z}$  и, следовательно, сможем определить модуль и направление скорости точки для любого момента t.

*Следствие 1.* Пусть  $X = 0$ . Тогда

$$
mv_x - mv_{0x} = 0,
$$
  

$$
v_x = v_{0x} = const,
$$

т. е. если проекция действующей силы на данную ось во все время движения равна нулю, то проекция скорости движущейся точки на эту ось остается постоянной.

Следствие 2. Пусть  $X = const.$  Тогда $\int_0^t X dt = Xt$  и, следовательно,

$$
mv_x - mv_{0x} = Xt.
$$

*Следствие 3.* Пусть  $\vec{F} = const.$  Тогда  $\vec{S} = \int_0^t \vec{F} dt = \vec{F}t$  и, следовательно,

$$
m\vec{v} - m\vec{v}_0 = \vec{F}t.
$$

Из теоремы о количестве движения следует, что эффект действия силы, выражающийся в изменении количества движения материальной точки, измеряется импульсом этой силы.

### Залача №7

Вода входит в неподвижный канал переменного сечения, симметричного относительно горизонтальной плоскости, со скоростью  $v_I$ под углом  $\alpha$  (рис. 10). Скорость воды у выхода из канала  $v_2$  и направлена под углом  $\beta$ .

Определить модуль составляющей силы R, с которой вода действует на стенку канала.

Дано:  $v_1$ , D, d,  $\alpha$ ,  $\beta$ .

*Определить:*  $R_X$  или  $R_Y$ .

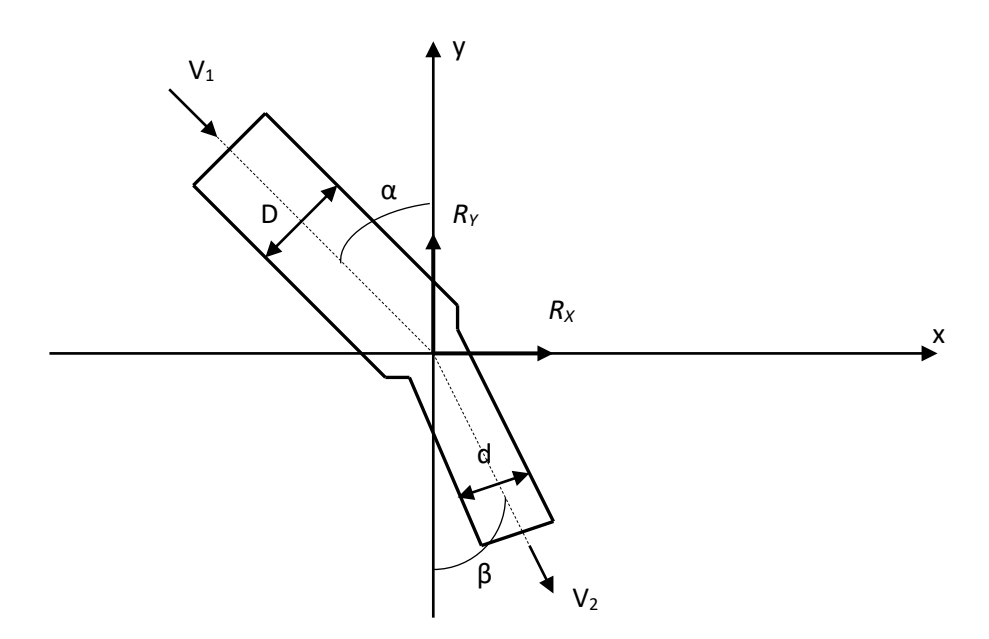

Рисунок 10

### *Решение:*

При установившемся движении масса жидкости, протекающей в единицу времени через любое сечение трубы, постоянна:

$$
m = \rho v_1 F_1 = \rho v_2 F_2,
$$

 $\Gamma \text{Re} F_1 = \frac{\pi D^2}{4} F_2 = \frac{\pi d^2}{4}.$ 

Orкуда 
$$
v_2 = \frac{\rho v_1 F_1}{\rho F_2} = \frac{v_1 D^2}{d^2}
$$
.

Сила тяжести текущей по трубе жидкости перпендикулярна горизонтальной плоскости. Реакция стенок трубы расположена в горизонтальной плоскости.

Применим теорему импульсов к движению жидкости в трубе. За промежуток времени τ получим:

$$
m\vec{v}_2 - m\vec{v}_1 = \vec{R}\tau. \tag{3.5}
$$

 $mv_2 \sin \beta - mv_1 \sin \alpha = R_x \tau$ , Спроецируем равенство (3.5) на ось Х:

 $R_x = \frac{mv_2}{\tau} sin\beta - \frac{mv_1}{\tau} sin\alpha = \rho v_1 \frac{\pi D^2}{4} \frac{v_1 D^2}{d^2} sin\beta - \rho v_1 \frac{\pi D^2}{4} v_1 sin\alpha =$ откуда  $ho \frac{\pi D^2}{4} v_1^2(\frac{D^2}{d^2} sin\beta - sin\alpha).$ 

Спроецируем равенство (3.5) на ось Ү:

$$
-mv_2\cos\beta + mv_1\cos\alpha = R_Y\tau
$$

откуда  $R_Y = -mv_2\cos\beta + mv_1\cos\alpha = -\rho v_1\frac{\pi D^2}{4} \frac{v_1 D^2}{d^2}\cos\beta + \rho v_1\frac{\pi D^2}{4}v_1\cos\alpha =$  $\rho \frac{\pi D^2}{4} v_1^2 \left(-\frac{D^2}{d^2} \cos\beta + \cos\alpha\right).$ 

Если требуется определить составляющую  $R_X$ , то уравнение (3.5) проецируется на ось Х. Если надо определить  $R_Y$ , то уравнение (3.5) проецируется на ось Y. Модуль силы $R = \sqrt{R_X^2 + R_Y^2}$ .

***Omeem:*** 
$$
R_X = \rho \frac{\pi D^2}{4} v_1^2 (\frac{D^2}{d^2} \sin \beta - \sin \alpha), R_Y = \rho \frac{\pi D^2}{4} v_1^2 (-\frac{D^2}{d^2} \cos \beta + \cos \alpha).
$$

### 4. ИССЛЕДОВАНИЕ ДВИЖЕНИЯ ТЕЛА, БРОШЕННОГО ПОД УГЛОМ К ГОРИЗОНТУ, БЕЗ УЧЕТА СОПРОТИВЛЕНИЯ ВОЗДУХА

Рассмотрим свободную материальную точку (рис. 11), движущуюся под действием силы  $\vec{F}_1, \vec{F}_2, ..., \vec{F}_n$ . Проведем неподвижные координатные оси ОХҮZ. Проектируя обе части равенства  $m\vec{a} = \sum_{k=1}^{n} \vec{F}_{k}$ на эти оси и учитывая, что  $a_x = \frac{d^2x}{dt^2}$  и т.д., получим дифференциальные уравнения криволинейного движения точки в проекциях на оси прямоугольной декартовой системы координат:

$$
m \ddot{x} = \sum_{k=1}^{n} X_k,
$$
  

$$
m \ddot{y} = \sum_{k=1}^{n} Y_k,
$$
  

$$
m \ddot{z} = \sum_{k=1}^{n} Z_k.
$$

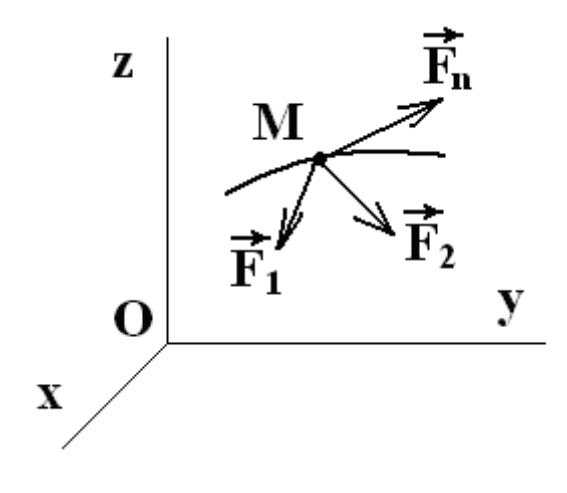

Рисунок 11

Эти уравнения позволяют решать как первую, так и вторую (основную) задачи динамики. Чтобы с помощью этих уравнений решить основную задачу динамики, надо, кроме действующих сил, знать еще начальные условия, т. е. положение и скорость точки в начальный момент.

В координатных осях ОХҮZ начальные условия задаются в виде:

$$
x = x_0 \qquad y = y_0 \qquad z = z_0
$$
  

$$
v_x = v_{x0} \qquad v_y = v_{y0}v_z = v_{z0}
$$

Зная действующие силы, после интегрирования уравнений найдем координаты  $x, y, z$  движущейся точки, как функции времени  $t$ , т. е. найдем закон движения точки. При этом полученные решения будут содержать шесть постоянных интегрирования  $C_1, C_2, ..., C_6$ , значения которых должны определяться по начальным условиям.

### Залача № 8

Морское орудие выбрасывает снаряд массы  $k$  со скоростью  $v_0 = 700\,\%$ , угол с горизонтом  $45^{\circ}$ . Определить максимальную высоту снаряда и дальность его полета.

Нарисуем расчетную схему (рис. 12).

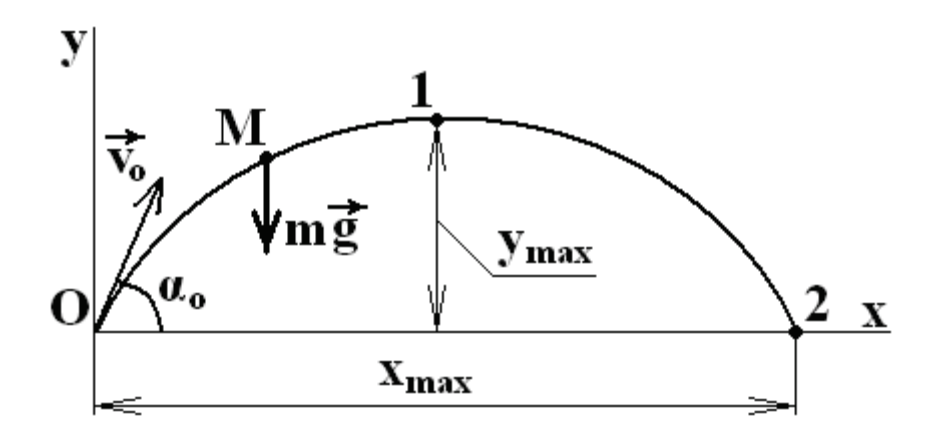

Рисунок 12

Уравнения движения без учета сопротивления по осям  $O_x$  и  $O_y$ 

$$
m\ddot{x}=0, m\ddot{y}=-mg.
$$

Начальные условия:

$$
x_0 = 0; y_0 = 0;
$$
  

$$
v_{x0} = v_0 \cdot \cos \alpha_0; v_{y0} = v_0 \cdot \sin \alpha_0.
$$

Интегрирование уравнений при этих начальных условиях дает:

$$
v_x = v_0 \cdot \cos \alpha_0 x = v_0 t \cdot \cos \alpha_0,
$$
  

$$
v_y = -gt + v_0 \sin \alpha_0, \ y = -\frac{gt^2}{2} + v_0 t \cdot \sin \alpha_0
$$

Максимальная высота определяется условием  $v_{y1} = 0$ ,  $v_{yl} = 0$ , следовательно:

$$
-gt_1 + v_0 \cdot \sin^2 \alpha = 0 \Rightarrow t_1 = \frac{v_0}{g} \cdot \sin \alpha_0 = \frac{700}{9.81} \cdot \sin 45^\circ \approx 50.5 \text{m}
$$
torga

$$
y_{max} = y_1 = -\frac{g}{2} \left(\frac{v_0}{g} \cdot \sin \alpha_0\right)^2 + v_0 \left(\frac{v_0}{g} \cdot \sin \alpha_0\right) \cdot \sin \alpha_0.
$$

$$
y_{max} = \frac{v_0^2}{2g} \cdot \sin^2 \alpha = \frac{700^2}{2 \cdot 9.81} \cdot \sin^2 45^\circ \approx 12487 \text{ m}
$$

Дальность определяется условием  $y_0 = 0$ , следовательно:

$$
0 = -\frac{gt_2^2}{2} + v_0 t_2 \cdot \sin \alpha_0
$$

Здесь два корня. Первый корень  $t_2' = 0$ , но это начальные условия. Определяем второй корень:

$$
\frac{gt_2}{2} = v_0 \cdot \sin \alpha_0 \frac{gt_2}{2} = v_0 \cdot \sin \alpha_0
$$
  

$$
t_2 = \frac{2v_0 \cdot \sin \alpha_0}{g} = \frac{2 \cdot 700 \cdot \sin 45^\circ}{9.81} \approx 100.9 \text{ c.}
$$

Дальность:  $x_{\text{max}} = v_0 t_2 \cdot \cos\alpha_0 = 700 \cdot 100.9 \cdot \cos 45^\circ = 49943 \text{ m}.$ 

### 5. ИССЛЕДОВАНИЕ ВРАЩАТЕЛЬНОГО ДВИЖЕНИЯ ТВЕРДОГО **TEJIA**

#### Дифференциальное уравнение вращательного движения

Рассмотрим твердое тело, вращающееся вокруг неподвижной оси под действием внешних сил  $P_1^E$ ,  $P_2^E$ , ...,  $P_n^E$  (рис. 13).

Z - ось вращения. Применим к вращающемуся телу теорему о моменте количества движения относительно оси вращения Z.

$$
\frac{dL_z}{dt} = M_Z^E. \tag{5.1}
$$

Кинетический момент вращающегося тела относительно оси вращения

$$
L_z = J_z \omega
$$

где:  $J_Z$  -момент инерции относительно оси вращения;  $\omega$  -угловая скорость тела.

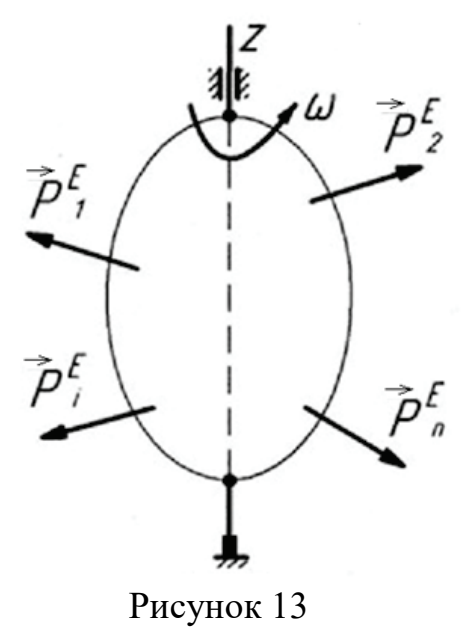

Главный момент внешних сил  $M_7^E$  определяется алгебраической суммой всех внешних сил системы относительно оси вращения Z:

$$
M_Z^E = \sum_{i=1}^n M_{iZ}^E
$$

Тогда уравнение (5.1) принимает вид:

$$
\frac{d}{dt}(J_z\omega) = \sum_{i=1}^n M_{iZ}^E,
$$
\n
$$
\frac{d\omega}{dt} = \varepsilon.
$$
\n(5.2)

Так как  $\varepsilon$  - угловое ускорение тела, можно это уравнение представить в виде:

$$
J_z \varepsilon = \sum_{i=1}^n M_{iZ}^E.
$$

Угловая скорость тела определяется производной от угла поворота по времени, поэтому уравнение (5.2) можно представить в виде:

$$
J_z \frac{d^2 \phi}{dt^2} = \sum_{i=1}^n M_{iZ}^E.
$$
 (5.3)

Применяя на практике уравнения (5.1), (5.2), (5.3), удобно левую часть всегда считать положительной. Тогда знаки моментов внешних сил, входящих в правую часть, зависят от того, способствует или препятствует момент данной силы вращению тела в определенном направлении или нет.

Моменты сил, способствующие вращению, считаются положительными, а препятствующие - отрицательными.

Дифференциальное уравнение вращения можно также получить из уравнения поступательного движения, заменяя характеристики поступательного движения на их аналоги во вращательном движении.

### Залача №9

При пуске в ход электрической лебедки к барабану А приложен вращательный момент  $M_{BD} = at$ , где а - постоянная, груз **B** массой  $m_1$ поднимается посредством каната, навитого на барабан А радиуса г и массой  $m_2$  (рис. 14).

Определить угловую скорость барабана, считая его сплошным цилиндром. В начальный момент лебедка находилась в покое.

#### Решение:

Рассмотрим систему, состоящую из барабана, лебедки, нити, груза. На систему действуют активные внешние силы:  $\overline{P_1} = m_1 g$ ,  $\overline{P_2} = m_2 g$  и реакции подшипников  $\overline{X_0}$ ,  $\overline{Y_0}$ .

Составляем уравнения по теореме об изменении кинетического момента относительно оси Z:

$$
\frac{dL_z}{dt} = \sum_{i=0}^{n} M_{iz}^E.
$$
 (a)

Найдем величины, входящие в равенство (а). Определим кинетический момент поступательного движения груза В.

 $L_{1z} = m_1 v r = m_1 \omega r^2$ .<br>Кинетический момент вращающегося барабана А:

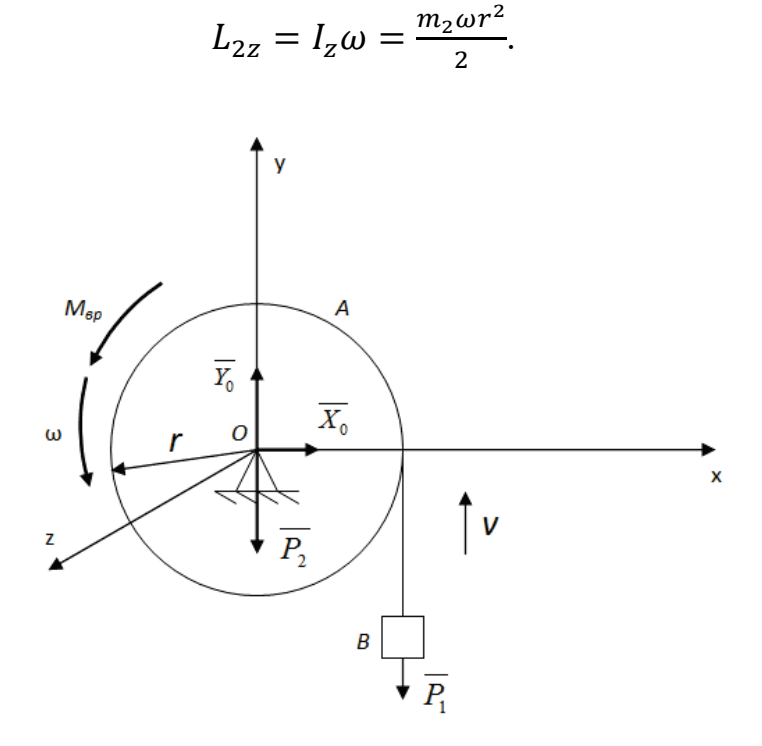

Рисунок 14

Кинетический момент всей системы:

$$
L_z = L_{1z} + L_{2z} = \frac{\omega r^2}{2} (2m_1 + m_2).
$$
 (6)

Определим сумму моментов внешних сил:

$$
\sum_{i=1}^{n} M_{iz}^{E} = M_{a\mu} - P_1 r = at - m_1 gr.
$$
 (B)

Подставив значения (б) и (в) в (а), получим:

$$
\frac{d}{dt} \left[ \frac{\omega r^2}{2} (2m_1 + m_2) \right] = at - m_1 gr. \tag{F}
$$

Дифференцируя левую часть равенства (г), получим:

$$
\frac{r^2}{2}(2m_1 + m_2)\frac{d\omega}{dt} = at - m_1 gr.(\pi)
$$

Определяем угловую скорость барабана. Разделив переменные, и интегрируя (д), получим:

$$
\frac{r^2}{2}(2m_1 + m_2) \int_0^{\omega} d\omega = a \int_0^t t dt - m_1 gr \int_0^t dt,
$$

$$
\frac{r^2}{2}(2m_1 + m_2)\omega = \frac{at^2}{2} - m_1 grt.
$$

Откуда:  $\omega = \frac{(at - 2m_1gt)t}{r^2(2m_1+m_2)}(c^{-1}).$ 

### 6. ПРИМЕНЕНИЕ ТЕОРЕМЫ ОБ ИЗМЕНЕНИИ КИНЕТИЧЕСКОЙ ЭНЕРГИИ К ИЗУЧЕНИЮ ДВИЖЕНИЯ МЕХАНИЧЕСКОЙ СИСТЕМЫ

Энергия, являясь общей количественной мерой различных форм движения материи, может переходить из одного вида в другой. Например, потенциальная энергия поднятой плотиной воды на гидроэлектростанции переходит в кинетическую энергию вращающихся турбин, которая, в свою очередь, превращается в электрическую энергию, по проводам передается на большие расстояния, чтобы опять перейти в кинетическую энергию станков, в тепловую энергию электропечей, в световую, в звуковую и другие виды энергии. Это изменение энергии, изменение формы движения, рассматриваемое с количественной стороны, называется работой.

Поскольку количественная сторона движения оценивается модулем скорости, то понятие работы можно определить так: работой силы на некотором перемещении ее точки приложения называется скалярная величина, характеризующая то действие силы, которое приводит к изменению модуля скорости движущейся точки.

$$
A = \int\limits_{\overline{M_1 M_2}} P \cdot ds \cdot cos(\vec{P}, \vec{\tau}),
$$

или

$$
A = \int_{\overline{M_1 M_2}} P_x dx + P_y dy + P_z dz.
$$

Единицы измерения работы:

- в системе СИ:  $[A] = [P] \cdot [5] = 1$  Нм = 1Дж.

- в системе МкГсС:  $[A] = [P] \cdot [5] = 1 \text{ kT}$ м.

Соотношение между единицами измерения:

1 кГм = 9,81 Дж.

Работа силы является скалярной величиной, ее знак зависит от знака косинуса угла между направлениями вектора силы и вектора перемещения.

Eсли *cosα* > 0; 0 ≤ 
$$
\alpha
$$
 ≤  $\frac{\pi}{2}$ ,  $\text{to } A > 0$ .  
\nEсли *cosα* < 0;  $\frac{\pi}{2}$  <  $\alpha$  ≤  $\pi$ ,  $\text{to } A$  < 0.  
\nEсли  $\alpha = \frac{\pi}{2}$ ; *cosα* = 0;  $A$  = 0.

Т.е. если сила перпендикулярна направлению перемещения, то ее работа равна нулю.

### 7. РАБОТА СИЛЫ ТЯЖЕСТИ И РАБОТА СИЛЫ УПРУГОСТИ

### 7.1. Работа силы тяжести

Пусть материальная точка М под действием силы тяжести G (рис.15) перемещается из положения  $M_1$  в положение  $M_2$ .

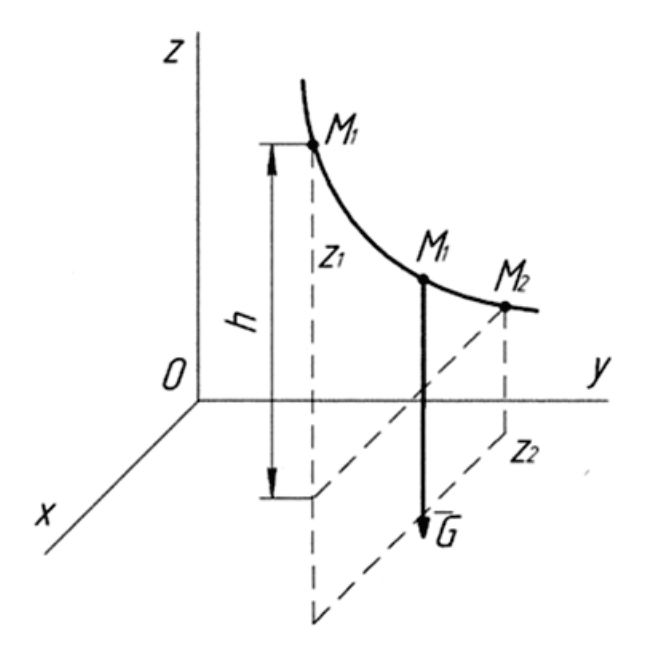

Рисунок 15

Проекции силы тяжести G на оси координат будут равны:

$$
G_{x}=G_{y}=0; G_{z}=-G.
$$

Подставляя эти значения проекций, получим:

$$
A = \int_{M_1M_2} (G_x dx + G_y dy + G_z dz) = -G \int_{Z_1}^{Z_2} dz = -G(Z_2 - Z_1) = G(Z_1 - Z_2)
$$

Если точка  $M_1$  выше  $M_2$ , то Z1-Z2=h.

Если точка  $M_1$  ниже  $M_2$ , то Z1-Z2=-h,

где h - величина вертикального перемещения точки М.

Таким образом, окончательно  $A = +G \cdot h$ .

Работа силы тяжести равна взятому с соответствующим знаком произведению модуля силы на вертикальное перемещение точки ee приложения. Работа положительна, если начальное положение точки выше конечного (точка опускается), и отрицательна, если начальное положение точки ниже конечного (точка поднимается). Работа силы тяжести не зависит от длины пути и вида траектории точки ее приложения.

#### 7.2. Работа силы упругости

Пусть груз, прикрепленный к свободному концу пружины (рис.16), перемещается по горизонтальной плоскости из положения  $M_1(x_1)$  в положение М<sub>2</sub> (х<sub>2</sub>). Примем точку О, соответствующую положению груза при ненапряженной пружине, за начало координат и найдем работу упругой силы на этом перемещении груза.

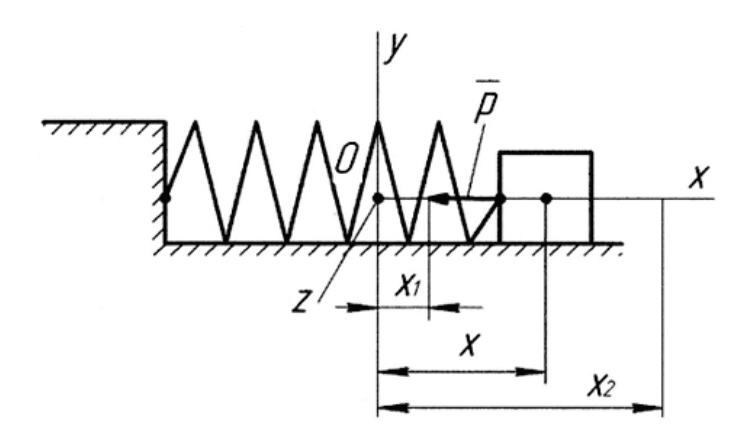

Рисунок 16

При растяжении пружины в ней возникает сила упругости, направленная к точке О и пропорциональная удлинению пружины, т.е. Р=сх, где с коэффициент жесткости пружины, т.е. сила, необходимая для растяжения или сжатия пружины на 1 см.

Проекции силы упругости на оси координат будут равны:

$$
P_x = -P = -Cx, \qquad P_y = P_z = 0
$$

Подставляя эти значения проекций в формулу для работы, получим:

$$
A = \int_{M_1}^{M_2} (P_x dx + P_y dy + P_z dz) = -C \int_{x_1}^{x_2} x \cdot dx = -\frac{C}{2(x_2^2 - x_1^2)} = \frac{C}{2(x_1^2 - x_2^2)}
$$

Формула применяется для вычисления работы сил упругости во всех случаях, когда силы пропорциональны деформации.

Если начальное удлинение пружины равно нулю, а конечное удлинение равно h, то работа силы упругости определяется выражением:

$$
A=\pm\frac{Ch^2}{2}.
$$

### 8. РАБОТА И МОЩНОСТЬ СИЛ, ПРИЛОЖЕННЫХ К ТВЕРДОМУ ТЕЛУ ПРИ ПОСТУПАТЕЛЬНОМ И ВРАЩАТЕЛЬНОМ ДВИЖЕНИИ

Мощностью силы в данный момент времени (мгновенной мощностью) называется отношение элементарной работы к элементарному интервалу времени dt:

$$
N=\frac{dA}{dt}.
$$

или:  $N = \frac{\vec{P} \cdot d\vec{r}}{dt} = \vec{P} \cdot \vec{v} = P_x v_x + P_y v_y + P_z v_z.$ 

Таким образом, мгновенная мощность силы равна скалярному произведению вектора силы на вектор скорости. Единицы измерения мошности: 1 Вт.

Сила приложена к вращающемуся относительно оси телу (рис. 17).

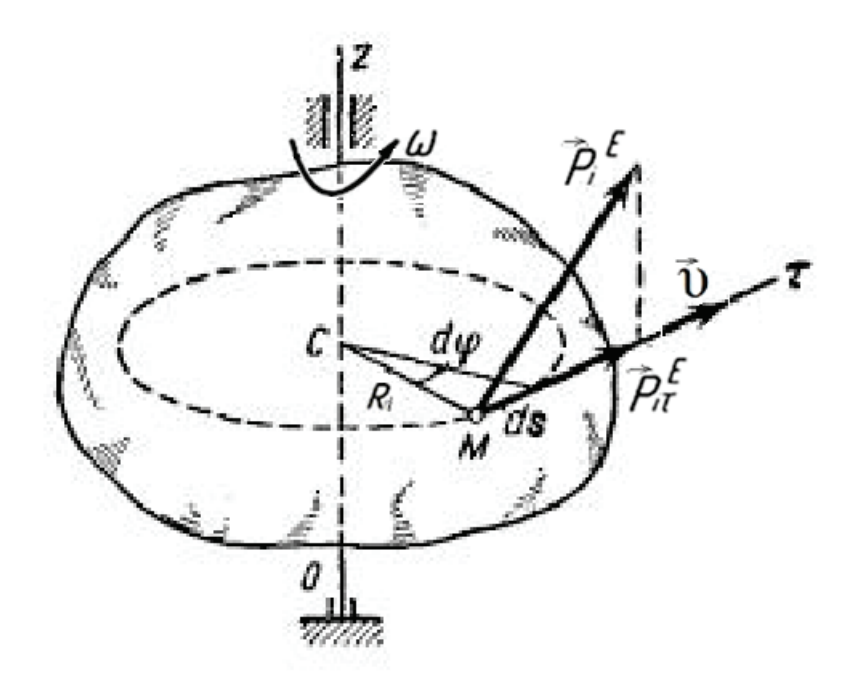

Рисунок 17

Работа силы  $\overline{P_t^E}$  на конечном угле поворота тела от  $\varphi_1$  до  $\varphi_2$ определяется равенством:

$$
A = \int\limits_{\varphi_1}^{\varphi_2} M_Z^E \cdot d\varphi
$$

Для вычисления работы необходимо учитывать зависимость вращающего момента от угла поворота тела, т.е.  $M_z^E = f(\varphi)$ . Если вращающий момент не изменяется во время движения тела, т.е. const, то:

$$
A = \int\limits_{\varphi_1}^{\varphi_2} M_Z^E \cdot d\varphi = M_Z^E(\varphi_2 - \varphi_1)
$$

Обозначим угол поворота тела  $\varphi = \varphi_2 - \varphi_1$ , тогда:

$$
A=M_Z^E\cdot\varphi.
$$

Мощность силы при вращательном движении тела

$$
N = \frac{\delta A}{\delta t} = M_Z^E \frac{d\varphi}{dt} = M_Z^E \cdot \omega.
$$

Следовательно,  $N = M_Z^E \cdot \omega$ .

Мощность внешних сил, приложенных к твердому телу при вращательном движении, равна произведению вращающего момента на угловую скорость тела. Из этого следует, что при постоянной мощности вращающий момент будет тем больше, чем меньше угловая скорость тела.

### **9. КИНЕТИЧЕСКАЯ ЭНЕРГИЯ МАТЕРИАЛЬНОЙ ТОЧКИ И МЕХАНИЧЕСКОЙ СИСТЕМЫ**

#### **9.1. Кинетическая энергия твердого тела**

Кинетической энергией материальной точки называется скалярная величина, равная половине произведения массы точки на квадрат ее скорости:

$$
T=\frac{1}{2}mv^2.
$$

Кинетической энергией механической системы называется скалярная величина, равная сумме кинетических энергий всех точек системы, т.е.:

$$
T = \sum_{i=1}^{n} \frac{1}{2} m_i \cdot v_i^2.
$$
 (9.1)

*Кинетическая энергия есть мера механического движения, которая отражает способность механического движения превращаться в другую форму движения материи (в форму потенциальной энергии, теплоты, электричества и т.д.).*

*Кинетическая энергия является величиной скалярной и всегда положительной, поэтому она не зависит от направления движения точки или системы.*

Размерность кинетической энергии соответствует размерности работы, т.е. в технической системе – кГм, а в системе "СИ" – Дж.

Очень часто механическая система представляет твердое тело или совокупность твердых тел. Поэтому нужно уметь определять кинетическую энергию твердого тела при различных видах его движения.

Найдем формулы для вычисления кинетической энергии при важнейших видах движения твердого тела.

### **9.2. Поступательное движение тела**

*При поступательном движении тела* скорости всех его точек в каждый момент времени геометрически равны скорости центра масс тела. В этом случае для любой точки тела  $\overline{\nu_i} = \overline{\nu_0}$  формула (9.1) дает:

$$
T = \sum_{i=1}^{n} \frac{1}{2} m_i \cdot v_i^2 = \sum_{i=1}^{N} \frac{1}{2} m_i \cdot v_C^2 = \frac{v_C^2}{2} \sum_{i=1}^{n} m_i = \frac{m v_C^2}{2}.
$$
 (9.2)

Следовательно, кинетическая энергия тела при поступательном движении равна половине произведения массы тела на квадрат скорости его центра масс.

Таким образом, кинетическая энергия тела при поступательном движении вычисляется как кинетическая энергия материальной точки, имеющей массу этого тела.

### **9.3. Вращательное движение тела**

Кинетическая энергия тела при вращательном движении (рис.18) равна половине произведения момента инерции тела относительно оси вращения на квадрат угловой скорости тела:

$$
T = \frac{1}{2}I_{CZ}\omega^2.
$$
\n
$$
(9.3)
$$

Сравнивая формулы (9.2) и (9.3), можно заметить, что при вращательном движении тела его момент инерции играет такую же роль, как его масса при поступательном движении, а угловая скорость вращения играет роль скорости при поступательном движении.

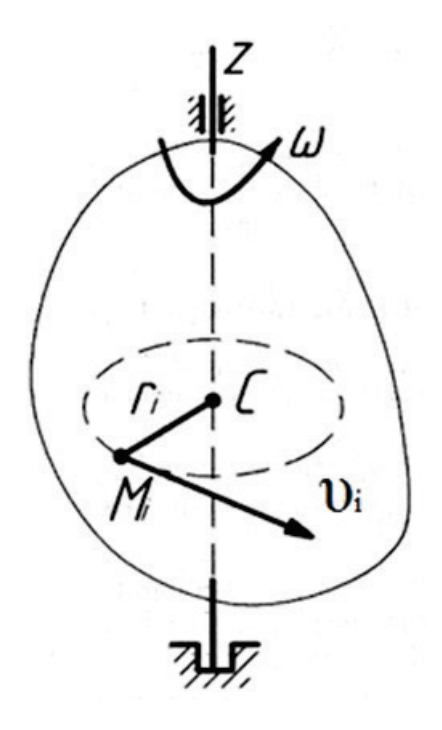

Рисунок 18

#### **9.4. Плоское движение тела**

Поскольку плоское движение представляет совокупность поступательного и вращательного движения вокруг полюса, принимая за полюс центр масс тела, получим кинетическую энергию тела в плоском движении:

$$
T = \frac{1}{2}mv_c^2 + \frac{1}{2}I_{CZ}\omega^2
$$

гдеv<sub>C</sub>-скорость центра масс тела; I<sub>CZ</sub>- момент инерции тела относительно оси, проходящей через центр масс; ω –угловая скорость.

### **10. ТЕОРЕМА ОБ ИЗМЕНЕНИИ КИНЕТИЧЕСКОЙ ЭНЕРГИИ МЕХАНИЧЕСКОЙ СИСТЕМЫ И МАТЕРИАЛЬНОЙ ТОЧКИ**

Эта теорема получается в виде:

$$
T_{II} - T_I = \sum_{i=1}^{n} A_i^E + \sum_{i=1}^{n} A_i^I.
$$
 (10.1)

Уравнение выражает теорему об изменении кинетической энергии механической системы в интегральной форме.

Изменение кинетической энергии механической системы на некотором перемещении равно сумме работ внешних и внутренних сил, приложенных к точкам системы, на том же перемещении.

Если в качестве механической системы рассматривается абсолютно твердое тело, то сумма работ внутренних сил равна нулю:

$$
\sum_{i=1}^{n} A_i^I = 0. \tag{10.2}
$$

Изменение кинетической энергии абсолютно твердого тела на некотором перемещении равно сумме работ внешних сил на этом же перемещении.

При решении технических задач механические системы, как правило, рассматриваются как системы абсолютно твердых тел, и в этих случаях теорема применяется в данной форме.

#### **Задача № 10**

Для заданной механической системы (рис. 19) определить  $v_1=f(s_1)$ . Считать, что у блоков и катков массы распределены по наружному радиусу. Массами нитей пренебречь, нити предполагая нерастяжимыми. Принять, что движение начинается из состояния покоя. В задании принять следующие обозначения: m<sub>1</sub>, m<sub>2</sub>, m<sub>3</sub> – массы тел; R и r – радиусы больших и малых окружностей;  $f_{\text{TD}}=0.2 - \text{K}\omega$ эффициент трения скольжения. Проскальзывание отсутствует.

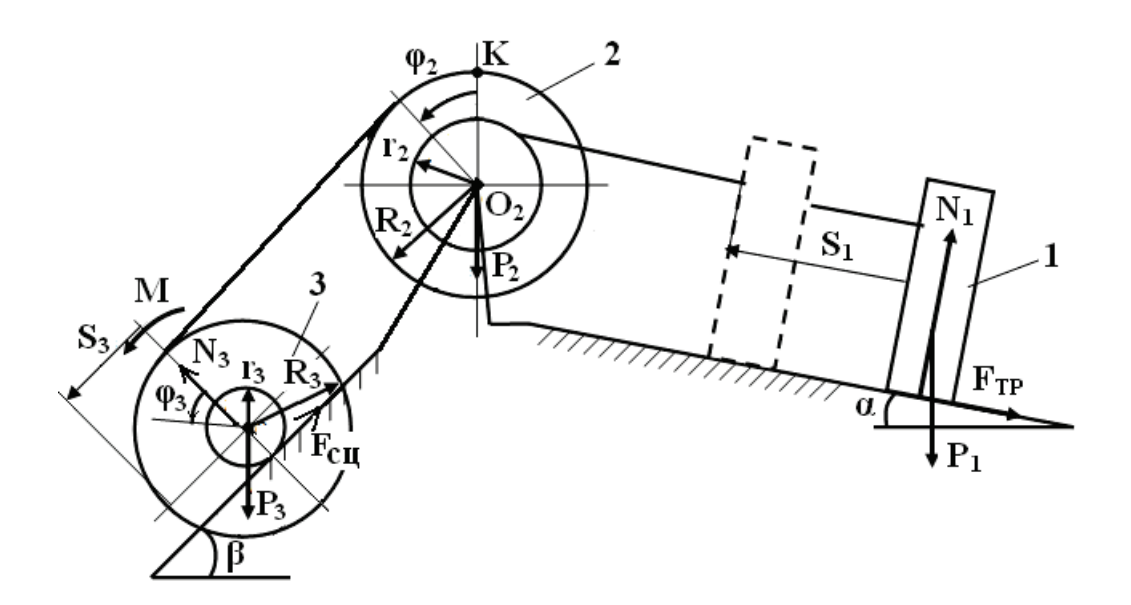

Рисунок 19

### Решение:

Рассмотрим механическую систему, состоящую из груза 1, движущегося поступательно, блока 2, совершающего вращательное движение, и катка 3, совершающего плоское движение.

к рассматриваемой системе теорему об Применим изменении кинетической энергии механической системы в конечной форме:

$$
T_{II} - T_I = \sum_{i=1}^{n} A_i^E,
$$

где  $T_I$  - кинетическая энергия начального положения системы;

 $T_{II}$  - кинетическая энергия конечного положения системы;

 $\sum A_i^E$  - сумма работ внешних сил.

Движение системы началось из состояния покоя, поэтому:

$$
T_I = 0, \quad T_{II} = \sum_{i=1}^n A_i^E
$$

Определим кинетическую энергию механизма в положении II.

При решении подобных задач рекомендуется линейные и угловые скорости всех тел системы выразить через искомую скорость, а перемещения линейные и угловые - через заданное перемещение.

$$
T_{II} = T_1 + T_2 + T_3
$$

Груз 1 совершает поступательное движение:  $T_1 = \frac{m_1 v_1^2}{2}$ .

Блок 2 совершает вращательное движение:  $T_2 = \frac{I_z \omega_2^2}{2}$ 

где  $I_z$ - момент инерции блока относительно оси вращения. В данной задаче масса блока распределена по наружному радиусу, поэтому:

$$
I_z = m_2 R_2^2
$$

Выразим угловую скорость блока 2 через скорость груза 1:

$$
\omega_2=\frac{v_2}{r_2}.
$$

Получим:

$$
T_2 = \frac{m_2 R_2^2}{2r_2^2} v_1^2.
$$

Каток 3 совершает плоскопараллельное движение. Для него кинетическая энергия вычисляется по формуле:  $T_3 = \frac{m_3 v_{03}^2}{2} + \frac{I_{Z3} \omega_3^2}{2}$ 

где  $I_{Z3} = m_3 R_3^2$  (масса катка также распределена по наружному радиусу).

Так как нити нерастяжимы, скорости точек  $K$  и  $N$  равны:

$$
\nu_K = \nu_N = \omega_2 R_2 = \omega_3 (R_3 + r_3)
$$

$$
\omega_3 = \frac{\omega_2 R_2}{R_3 + r_3}.
$$

отсюда

Выразим угловую скорость катка 3 через скорость груза 1:

$$
\omega_3 = \frac{v_1 R_1}{r_2 (R_3 + r_3)}.
$$

Скорость центра масс катка  $v_{03}$  также выразим через скорость груза 1:

$$
v_{03} = \omega_3 r_3 = v_1 \frac{r_3 R_3}{r_2 (R_3 + r_3)}
$$

Итого получим:

$$
T_3 = \frac{m_3 R_2^2 r_3^2}{2r_2^2 (R_3 + r_3)^2} v_1^2 + \frac{m_3 R_3^2 R_2^2}{2r_2^2 (R_3 + r_3)^2} v_1^2 = \frac{m_3 R_2^2 (r_3^2 + R_3^2)}{2r_2^2 (R_3 + r_3)^2} v_1^2.
$$

Кинетическая энергия всей системы:

$$
T_{II} = \frac{m_1 v_1^2}{2} + \frac{m_2 R_2^2}{2r_2^2} v_1^2 + \frac{m_3 R_2^2 (r_3^2 + R_3^2)}{2r_2^2 (R_3 + r_3)^2} v_1^2 =
$$
  
= 
$$
\frac{v_1^2}{2} \bigg[ m_1 + \frac{m_2 R_2^2}{r_2^2} + \frac{m_3 R_2^2 (r_3^2 + R_3^2)}{r_2^2 (R_3 + r_3)^2} \bigg].
$$

Сумма работ внешних сил складывается из:

- работы силы тяжести и силы трения скольжения при движении тела 1 вверх:

 $A_1 = -m_1 g \cdot \sin \alpha \cdot S_1 - f_{\text{TP}} \cdot m_1 g \cdot \cos \alpha \cdot S_1 = -m_1 g \cdot S_1 \cdot (\sin \alpha_1 + f_{\text{TP}} \cdot \cos \alpha),$ 

- работы силы тяжести и момента  $M$ :

$$
A_3 = m_3 g \cdot \sin\beta S_3 + M \cdot \varphi_3,
$$

- сила  $F_{CH}$ приложена к неподвижной точке (МЦС), и работа этой силы равна нулю.

Выразим перемещение катка 3 через перемещение груза 1, используя кинематические соотношения:

$$
\varphi_2 = \frac{S_1}{r_2}; \quad \varphi_3 = \frac{\varphi_2 R_2}{R_3 + r_3} = \frac{S_1 R_2}{r_2 (R_3 + r_3)}; \ S_3 = \varphi_3 r_3 \frac{S_1 R_2 r_3}{r_2 (R_3 + r_3)}.
$$

Получим:

$$
A_3 = \frac{S_1 R_2}{r_2 (R_3 + r_3)} [m_3 gr_3 sin\beta + M].
$$

Сумма работ внешних сил:

$$
\sum_{i=1}^{n} A_i^E = -m_1 g S_1 (sin\alpha + f_{\text{TP}} cos\alpha) + \frac{S_1 R_2}{r_2 (R_3 + r_3)} [m_3 gr_3 sin\beta + M].
$$

По теореме об изменении кинетической энергии:

$$
\frac{v_1^2}{2} \bigg[ m_1 + \frac{m_2 R_2^2}{r_2^2} + \frac{m_3 R_2^2 (r_3^2 + R_3^2)}{r_2^2 (R_3 + r_3)^2} \bigg] = -m_1 g S_1 (\sin \alpha + f_{\text{TP}} \cos \alpha) +
$$
  
+ 
$$
\frac{S_1 R_2}{r_2 (R_3 + r_3)} [m_3 gr_3 \sin \beta + M].
$$

Отсюда найдем искомую скорость груза 1:

$$
v_1 = \sqrt{\frac{-m_1 g S_1(\sin\alpha + f_{\text{TP}}\cos\alpha) + \frac{S_1 R_2}{r_2(R_3 + r_3)}[m_3 gr_3 \sin\beta + M]}{m_1 + \frac{m_2 R_2^2}{r_2^2} + \frac{m_3 R_2^2 (r_3^2 + R_3^2)}{r_2^2(R_3 + r_3)^2}}}.
$$

*Omega* **moment.** 
$$
v_1 = \sqrt{2 \frac{-m_1 g S_1 (\sin \alpha + f_{\text{TP}} \cos \alpha) + \frac{S_1 R_2}{r_2 (R_3 + r_3)} [m_3 g r_3 \sin \beta + M]}{m_1 + \frac{m_2 R_2^2}{r_2^2} + \frac{m_3 R_2^2 (r_3^2 + R_3^2)}{r_2^2 (R_3 + r_3)^2}}}
$$

### 11. ПРИМЕНЕНИЕ ПРИНЦИПА ДАЛАМБЕРА К ОПРЕДЕЛЕНИЮ РЕАКЦИИ ОПОР ВРАЩАЮЩЕГОСЯ ТВЕРДОГО ТЕЛА

Если свободная материальная точка М массой *т* движется с ускорением а по некоторой траектории, значит, на нее действует какое-то тело  $A$  с силой P. Эта сила выражает действие тела А на точку М и определяется вторым законом линамики (рис.20):

$$
\vec{P} = m\vec{a}.
$$

Согласно третьему закону динамики со стороны точки на тело действует сила противодействия:

$$
\vec{\Phi} = -\vec{P} = -m\vec{a}.
$$

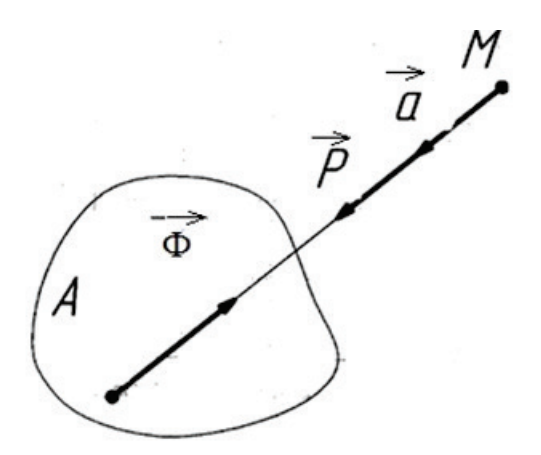

Рисунок 20

Сила противодействия (реакция) движущейся  $\mathbf{c}$ ускорением материальной точки телу, сообщившему ей это ускорение, называется силой инерции точки М и обозначается ф.

Следовательно.  $\vec{\phi} = -m\vec{a}$ .

Сила инерции свободной материальной точки по модулю равна произведению массы точки на модуль ее ускорения, направлена в сторону, противоположную ускорению, и приложена к телу, сообщающему точке данное ускорение.

В случае несвободной точки ее сила инерции приложена к связи, наложенной на данную точку (рис.21). Поэтому можно сказать, что динамической называется реакция связей, вызванная действием сил инерции.

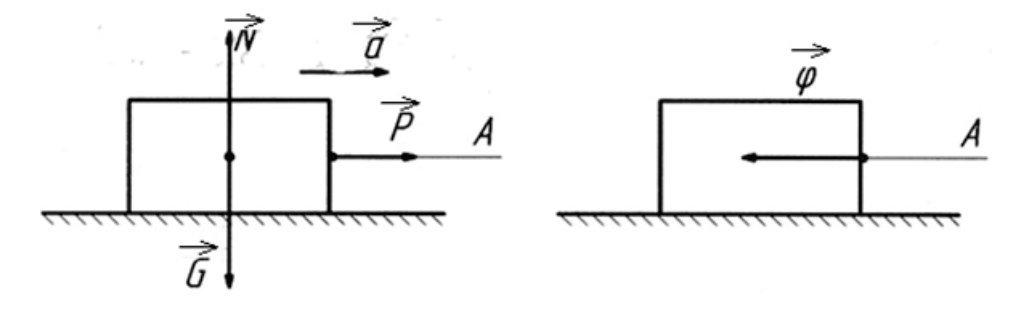

Рисунок 21

Если телу сообщают ускорение а при помощи нити А, действующей на тело с силой  $F =$ та, то сила инерции  $\phi = -ma$  приложена к нити A. Эту силу ощущает человек, который тянет нить.

Следовательно, сила инерции точки является реальной силой, представляющей собой противодействие точки изменению ее скорости. При криволинейном движении точки ее силу инерции разделяют на две составляющие, направленные по касательной к траектории и по главной нормали (рис. 22). Первая составляющая называется касательной силой инерции и обозначается  $\phi_{\tau}$ , а вторая – нормальной силой инерции и обозначается ф<sub>n</sub>.

Касательная и нормальная силы инерции определяются формулами:

$$
\overrightarrow{\Phi_{\tau}} = -m\overrightarrow{a_{\tau}},
$$

$$
\overrightarrow{\Phi_{n}} = -m\overrightarrow{a_{n}}.
$$

Из кинематики известно, что:

$$
a_{\tau} = \frac{dv}{dt} \quad u \quad a_n = \frac{v^2}{\rho}.
$$

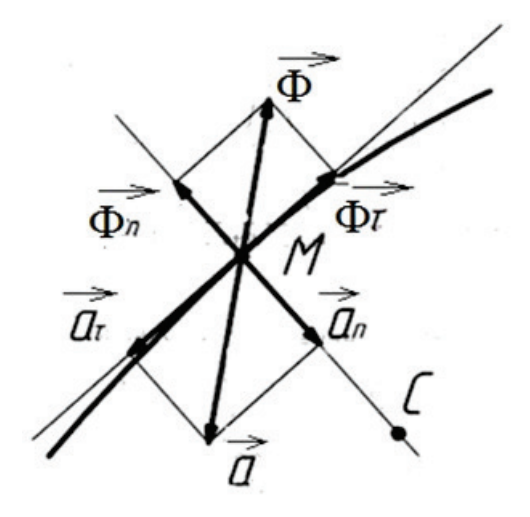

Рисунок 22

Пользуясь выражениями для модулей касательной и нормальной сил инерции, получим:

$$
\Phi_{\tau} = m \left| \frac{dv}{dt} \right|, \qquad \Phi_{\tau} = \frac{mv^2}{\rho}.
$$

Если точка М принадлежит телу, вращающемуся вокруг неподвижной оси, то модули ее вращательного и центростремительного ускорений вычисляются по формулам:  $a_{\varepsilon} = |\varepsilon| \cdot R$ ,  $a_{\omega} = \omega^2 \cdot R$ ,

гдеф и є -алгебраические значения угловой скорости и углового ускорения тела; R- расстояние от точки до оси вращения.

Тогда модули касательной и нормальной сил инерции, называемых в этом случае вращательной и центробежной силами инерции, определяются по формулам: $\phi_{\varepsilon} = mR \cdot |\varepsilon|$ ,  $\phi_{\omega} = mR \cdot \omega^2$ .

Сила инерции является одним из важнейших понятий динамики. Действие сил инерции учитывается при решении многих технических задач и, в частности, при определении реакций связей движущейся несвободной механической системы.

### Залача № 11

Определить динамические реакции опор твердого тела, вращающегося равномерно вокруг неподвижной оси АВ с угловой скоростью  $\omega$  (рис. 23).

Стержни АВ, NK, DL. На концах стержней NK и DL сосредоточены точечные массы соответственно m<sub>1</sub> и m<sub>2</sub>. Даны расстояния: a, b, c, l<sub>1</sub>, l<sub>2</sub>.

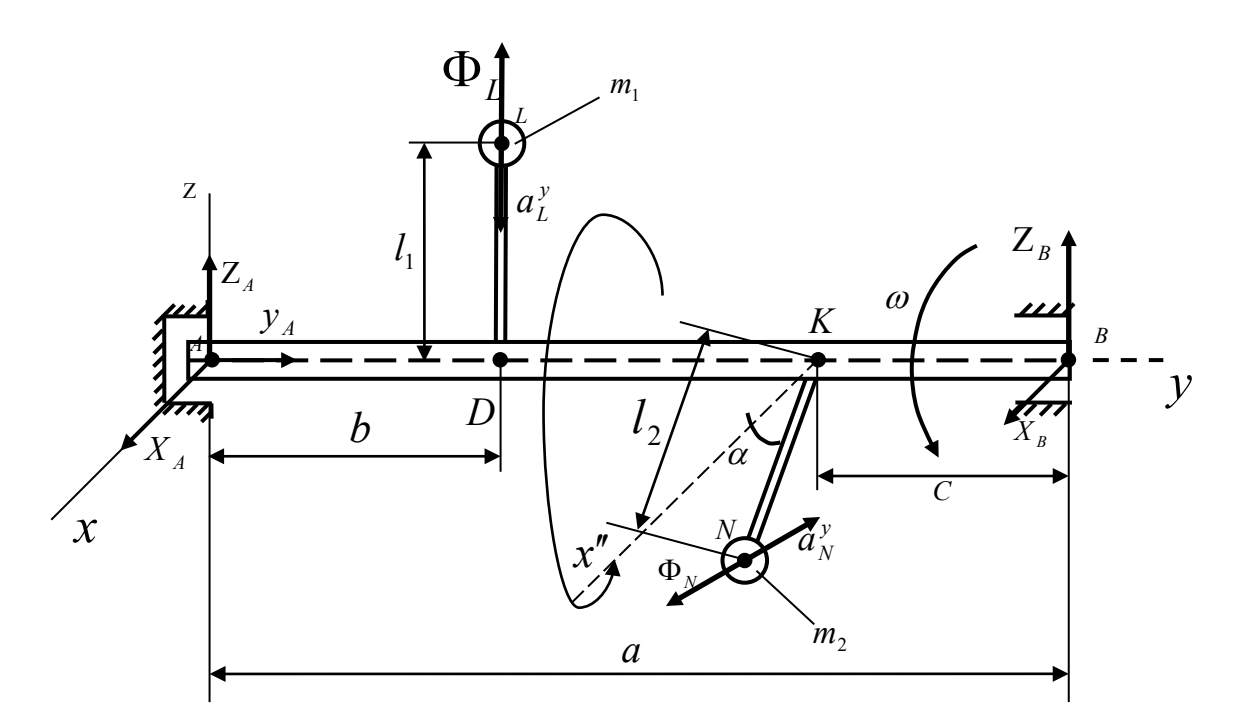

### Рисунок 23

#### Решение:

Динамические реакции возникают под действием сил инерции, причиной которых являются ускорения.

Точечные массы L и N движутся по окружностям, расположенным в плоскостях, перпендикулярных к оси вращения.

Так как вращение равномерное, точки L N  $\mathbf{M}$ имеют только центростремительные ускорения, направленные по радиусам соответствующих окружностей, перпендикулярно к оси вращения:  $a_L^y = \omega^2 l_1$ ;  $a_N^y = \omega^2 l_2 \cos \alpha$ .

Силы инерции масс m<sub>1</sub> и m<sub>2</sub>:  $\Phi_L = m_1 \cdot \omega^2 l_1$ ;  $\Phi_N = m_2 \omega^2 l_2 \cos \alpha$ (направлены противоположно ускорениям  $a_L^y$  и  $a_N^y$  соответственно).

$$
\Phi_N = m_1 \omega^2 l_1; \ \Phi_N = m_2 \omega^2 l_2 \cos \alpha
$$

Запишем принцип Даламбера для отыскания неизвестных реакций в проекциях на координатные оси, которые введены так, как показано на рисунке:

$$
\sum_{i=1}^{n} P_{ix} = 0; X_A + X_B + \Phi_N = 0;
$$
\n
$$
\sum_{i=1}^{n} P_{iy} = 0; Y_A = 0;
$$
\n
$$
\sum_{i=1}^{n} P_{iz} = 0; Z_A + Z_B + \Phi_L = 0;
$$
\n
$$
\sum_{i=1}^{n} M_{ix} = 0; \Phi_L b + Z_B a = 0;
$$
\n
$$
\sum_{i=1}^{n} M_{iy} = 0;
$$
\n
$$
\sum_{i=1}^{n} M_{iz} = 0; -X_B a - \Phi_N (a - c + l_2 \sin a i) = 0.
$$

Из которых получим:

 $\frac{n}{2}$ 

 $l=1$ 

$$
X_B = -\frac{\Phi_N(a - c + l_2 \sin ai)}{a} = -\frac{m_2 \omega^2 l_2 \cos aos - c + l_2 \sin ai}{a};
$$
  
\n
$$
X_A = -X_B - \Phi_N = \frac{m_2 \omega^2 l_2 \cos aos - c + l_2 \sin ai}{a} - m_2 \omega^2 l_2 \cos a = \frac{m_2 \omega^2 l_2 \cos a}{a} (l_2 \sin a - c);
$$
  
\n
$$
Z_B = -\frac{\Phi_b}{a} = -\frac{m_1 \omega^2 l_1 b}{a};
$$
  
\n
$$
Z_A = -Z_B - \Phi_L = -\frac{m_1 \omega^2 l_1 b}{a} - m_1 \omega^2 l_1 = \frac{m_1 \omega^2 l_1}{a} (b - a).
$$
  
\n**Omterm**:
$$
X_A = \frac{m_2 \omega^2 l_2 \cos a}{a} (l_2 \sin a - c);
$$

$$
X_B = -\frac{m_2 \omega^2 l_2 \cos aos - c + l_2 \sin a}{a};
$$
  

$$
Z_A = \frac{m_1 \omega^2 l_1}{a} (b - a)
$$
  

$$
Z_B = -\frac{m_1 \omega^2 l_1 b}{a};
$$
  

$$
Y_A = 0.
$$

### 12. ПРИМЕНЕНИЕ ПРИНЦИПА ВОЗМОЖНЫХ ПЕРЕМЕЩЕНИЙ К ИССЛЕДОВАНИЮ РАВНОВЕСИЯ МЕХАНИЧЕСКОЙ СИСТЕМЫ

Отпичительная особенность метола. вытекающего **ИЗ** принципа возможных перемещений, состоит в том, что при его применении эффект действия связей учитывается не путем введения неизвестных реакций, а путем рассмотрения перемешений, которые можно сообшить точкам системы, если вывести систему из занимаемого ею положения. Эти перемещения называют в механике возможными (или виртуальными) перемещениями.

Возможные перемещения точек систем должны удовлетворять двум условиям:

1) они должны быть бесконечно малыми, так как при конечных перемещениях система перейдет в другое положение, где условия равновесия могут быть другими.

2) они должны быть такими, чтобы при этом все наложенные на систему связи сохранялись, так как иначе мы изменим вид рассматриваемой механической системы (система станет другой).

Таким образом, возможным перемещением системы мы будем называть любую совокупность бесконечно малых перемещений точек системы, допускаемых в данный момент всеми наложенными на систему связями.

Число независимых между собою возможных перемещений системы называется числом степеней свободы этой системы.

Элементарной работой, которую действующая на материальную точку сила могла бы совершить на перемещении, совпадающем с возможным перемещением этой точки. При этом возможную работу активной силы  $\vec{F}^a$ будем обозначать символом  $\delta A^a$   $(\delta A^a = F^a \delta S \cdot \cos \alpha, \text{ are } \alpha$  - угол между направлениями силы и перемещениями), а возможную работу реакции связи  $\vec{N}$  – символом  $\delta A^r$ 

Наложенные на систему связи являются идеальными, если сумма элементарных работ реакций этих связей при любом возможном перемещении системы равна нулю: $\sum_{k=1}^{n} \delta A_k^r = 0$ .

41

 $h_{\scriptscriptstyle{k}}$  системы Вылелим произвольную точку  $\mathbf{M}$ обозначим равнодействующую всех приложенных к ней активных сил (внешних и внутренних) через  $\vec{F}_i^a$ , а равнодействующую всех реакций связей (тоже внешних и внутренних) – через  $\vec{N}_{k}$ . Так как точка  $b_{k}$  вместе с системой находится в равновесии:  $\vec{F}_k^a + \vec{N}_k = 0$   $\vec{F}_k^a + \vec{N}_k = 0$ . или  $\vec{N}_k = -\vec{F}_k^a$ .  $\vec{N}_k = -\vec{F}_k^a$ . Следовательно, при любом возможном перемещении точки  $b_k$  возможные работы  $\delta A_{k}^{a}$  и  $\delta A_{k}^{r}$ , приложенных к ней сил  $\vec{F}_{k}^{a}$  и  $\vec{N}_{k}$ , будут равны по модулю и противоположны по знаку и в сумме дадут ноль.

$$
\delta A^a_k + \delta A^r_k = 0.\delta A^a_k + \delta A^r_k = 0.
$$

Повторяя аналогичные рассуждения, мы получим такие равенства для всех точек системы. Складывая эти равенства почленно, будем иметь:

$$
\sum_{k=1}^n \delta A_k^a + \sum_{k=1}^n \delta A_k^r = 0.
$$

Но если наложенные на систему связи являются идеальными, то вторая сумма будет равна нулю. Следовательно, и

$$
\sum_{k=1}^n \delta A_k^a = 0.
$$

Или

$$
\sum_{k=1}^n (F_k^a \cdot \delta S_k \cdot \cos \alpha_k) = 0.
$$

Таким образом, что если механическая система с идеальными связями находится в равновесии, то действующие на неё активные силы удовлетворяют условию $\sum_{k=1}^{n} \delta A_k^a = 0$ .

Принцип возможных перемещений: для равновесия механической системы с идеальными связями необходимо и достаточно, чтобы сумма элементарных работ всех действующих на неё активных сил при любом возможном перемещении системы была равна нулю.

#### Залача № 12

Определить область значений вращающего момента М или силы Р, при которых заданная система находится в равновесии (рис. 24). Дано: G, r, a.

 $H$ aŭmu $\cdot$  M

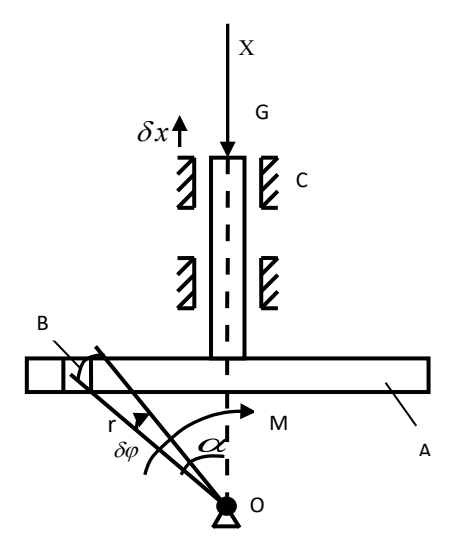

Рисунок 24

### Решение:

Система находится в равновесии под действием силы  $G$  и момента  $M$ .

Придадим системе бесконечно малые возможные перемещения  $\delta \varphi$  и  $\delta x$ .

При повороте кривошипа ОВ на бесконечно малый угол  $\delta\varphi$  точка В переместится по окружности  $BB<sub>l</sub>$ . С точностью до величин первого порядка малости перемещение точки по дуге можно заменить прямолинейным перемещением, отложенным по касательной к траектории точки В:

$$
BB_1 = \delta S = r \delta \varphi.
$$

Из треугольника  $BB_1K : \delta x = BB_1sin\alpha$ ,  $\delta x = r\delta\varphi sin\alpha$ .

Составим уравнение работ при перемещении системы из положения равновесия на возможные перемещения  $\delta \varphi$  и  $\delta x$ :

```
M\delta\varphi - G\delta\delta = 0,
M\delta\varphi - Gr\delta\varphi sin\alpha.
     M = Grsin \alpha.
                43
```
Отсюда область значений вращающего момента:

 $M_{max} = Gr$  при  $sin \alpha = 1$ ,  $\alpha = 90^{\circ}$ .

 $M_{min} = 0$  при  $sin \alpha = 0$ ,  $\alpha = 0$ .

**Omeem:** $M_{max} = Gr$ при sin $\alpha = 1$ ,  $\alpha = 90^{\circ}$ .

$$
M_{min} = 0 \text{ при } sin\alpha = 0, \qquad \alpha = 0.
$$

### 13. ПРИМЕНЕНИЕ ОБЩЕГО УРАВНЕНИЯ ДИНАМИКИ К ИССЛЕДОВАНИЮ ДВИЖЕНИЯ МЕХАНИЧЕСКОЙ СИСТЕМЫ

Принцип возможных перемещений дает общий метод решения задач статики. С другой стороны, принцип Даламбера позволяет использовать методы статики для решения задач динамики. Следовательно, применяя эти два принципа одновременно, можно получить общий метод решения задач линамики.

Рассмотрим систему материальных точек, на которую наложены идеальные связи. Если ко всем точкам системы, кроме действующих на них активных сил  $\vec{F}_k^a$  и реакций связей, прибавить соответствующие силы инерции  $\vec{F}_k^u = -m_k \cdot \vec{a}_k$ , то согласно принципу Даламбера полученная система сил будет находиться в равновесии. Тогда, применяя к этим силам принцип возможных перемещений, получим:

$$
\sum_{k=1}^{n} \delta A_k^a + \sum_{k=1}^{n} \delta A_k^u + \sum_{k=1}^{n} \delta A_k^r = 0.
$$

Если система будет идеальная, то:

$$
\sum_{k=1}^n \delta A_k^a + \sum_{k=1}^n \delta A_k^u = 0.
$$

Обшее уравнение динамики:

При движении системы с идеальными связями в каждый момент времени сумма элементарных работ всех приложенных активных сил и всех сил инерции на любом возможном перемещении системы будет равна нулю.

#### Залача № 13

Для механической системы (рис. 25) определить линейное ускорение  $a_1$ или угловое ускорение  $\mathcal{E}_2$ . Считать, что у блоков и катков массы распределены по наружному радиусу. Тросы и ремни считать невесомыми и нерастяжимыми, проскальзывание отсутствует. Трением качения и трением скольжения пренебречь.

Дано:  $m_1, m_2, m_3$  - массы тел, R и r - радиусы больших и малых окружностей.

### Решение:

Система состоит из груза 1, блока 2 и катка 3. На груз 1 действует сила F, сила тяжести m<sub>1</sub>g и сила инерции $\Phi_1 = m_1 a_1$ . Груз 1 опускается вниз.

На блок 2 действует момент от сил инерции  $M_{Z2}^{\Phi} = I_{Z2} \varepsilon_2$ , где  $I_{Z2} = m_2 R^2$ момент инерции блока 2 относительно оси вращения. Выразим угловое ускорение  $\varepsilon_2$  и момент  $M_{Z2}^{\Phi}$  через искомое линейное ускорение груза 1  $a_1$ :  $\varepsilon_2 = \frac{a_1}{a}$ ,  $M_{Z_2}^{\Phi} = m_2 R^2 \frac{a_1}{a_2}$ .

На каток 3 действует сила тяжести  $m_3g$ , сила инерции  $\Phi_3 = m_3a_3$  и момент от сил инерции  $M_{Z3}^{\Phi} = I_{Z3} \varepsilon_3$ , где  $I_{Z3} = m_3 r^2$ .

Выразим угловое ускорение  $\varepsilon_3$ , силу  $\Phi_3$  и момент  $M_{Z3}^{\Phi}$  через искомое линейное ускорение  $\alpha_1$ груза 1:  $\varepsilon_3 = \frac{\varepsilon_2 R}{r} = \frac{a_1 R}{r^2}$ ,

$$
a_3 = \varepsilon_3 R = \frac{a_1}{r} R = a_1 \frac{R}{r} \Phi_3 = m_3 a_1 \frac{R}{r}, M_{Z3}^{\Phi} = m_3 r^2 \frac{a_1 R}{r^2} = m_3 a_3 R.
$$

Придадим системе возможные перемещения:  $\delta S_1$ ,

$$
\delta\varphi_1 = \frac{\delta S_1}{r}, \delta S_3 = \delta\varphi_2 R = \frac{\delta S_1 R}{r}, \delta\varphi_3 = \frac{\delta S_3}{r} = \frac{\delta S_1 R}{r^2}
$$

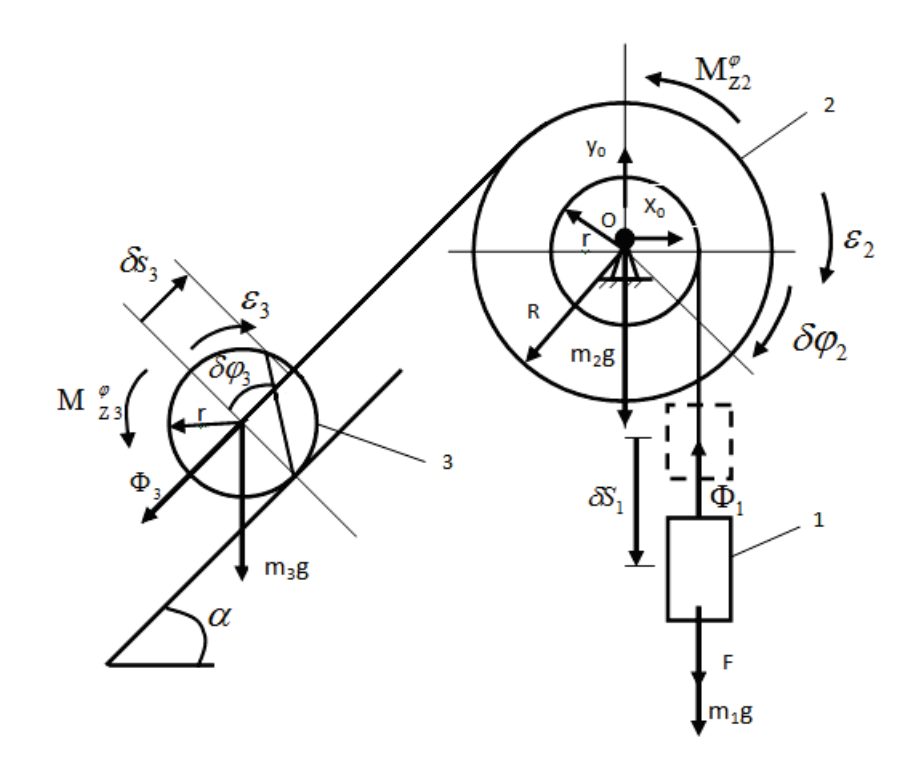

Рисунок 25

Составим уравнения работ:

 $F\delta S_1 + m_1 g \delta S_1 - \Phi_1 \delta S_1 - M_{z_2}^{\Phi} \delta \varphi_2 - m_3 g \delta S_3 sin\alpha - \Phi_3 \delta S_3 M_{z_3}^{\Phi}\delta\varphi_3=0;$ 

$$
F\delta S_1 + m_1 g \delta S_1 - m_1 a_1 \delta S_1 - m_2 a_1 \frac{R^2}{r^2} \delta S_1 - m_3 g \delta S_1 \frac{R}{r} \sin \alpha - m_3 a_3 \delta S_1 \frac{R^2}{r^2} - m_3 a_1 \frac{R^2}{r^2} \delta S_1 = 0.
$$

После преобразования:

$$
F + m_1 g - m_3 g \frac{R}{r} \sin \alpha = a_1 \left( m_1 + m_2 \frac{R^2}{r^2} + m_3 \frac{R^2}{r^2} + m_3 \frac{R^2}{r^2} \right);
$$
  

$$
a_1 = \frac{F + m_1 g - m_3 g \frac{R}{r} \sin \alpha}{m_1 + m_2 \frac{R^2}{r^2} + 2 m_3 \frac{R^2}{r^2}}; \quad \varepsilon_2 = \frac{a_1}{r}.
$$

*Oneem:* 
$$
a_1 = \frac{F + m_1 g - m_3 g \frac{\kappa}{r} \sin \alpha}{m_1 + m_2 \frac{R^2}{r^2} + 2 m_3 \frac{R^2}{r^2}};
$$
  $\varepsilon_2 = \frac{a_1}{r}.$ 

### **14. РЕШЕНИЕ ЗАДАЧИ С ПОМОЩЬЮ РАЗЛИЧНЫХ МЕТОДОВ ТЕОРЕТИЧЕСКОЙ МЕХАНИКИ**

### **Задача № 14**

Определить ускорение груза A массой  $m_1$ , опускающегося под действием собственного веса, если барабан  $B$  – полый цилиндр массой m<sub>2</sub> радиуса R (рис. 26).

### *Решение:*

Механическая система состоит из двух тел: груза А, совершающего поступательное движение, и барабана В, совершающего вращательное движение.

Связь между перемещениями: $\delta h = R \delta \varphi$ .

Зависимость между скоростями и ускорениями:  $v_1 = R\omega_2$ ,  $a_1 = R\varepsilon_2$ .

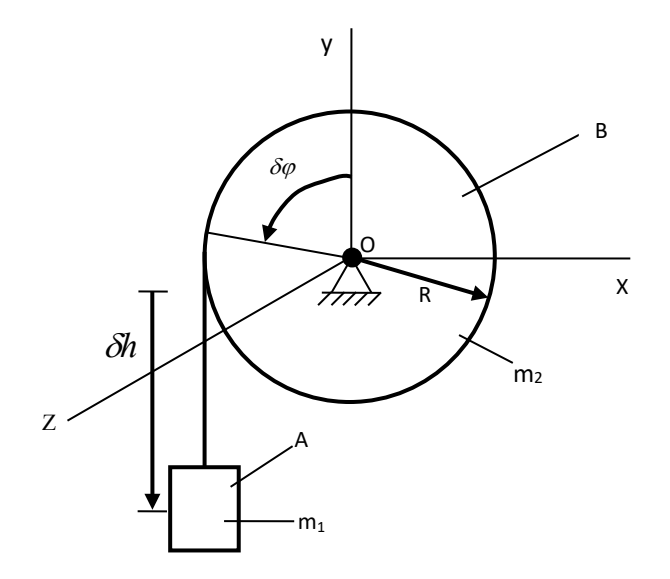

Рисунок 26

### *1. Дифференциальные уравнения поступательного и вращательного движения*

Расчленим систему на отдельные тела и рассмотрим движение каждого тела отдельно.

Тело 1 движется поступательно вдоль оси *у*. Силы, действующие на тело 1 – сила тяжести m<sub>1</sub>gu сила натяжения нити *T*. Составим дифференциальное уравнение движения тела 1 в проекции на ось *у*:

$$
-m_1 a_1 = T - m_1 g,
$$
  

$$
T = m_1 g - m_1 a_1.
$$

Тело 2 вращается вокруг неподвижной оси Z, перпендикулярной к плоскости чертежа. На тело 2 действует сила тяжести т, а и сила натяжения нити Т. Дифференциальное уравнение вращательного движения в проекции на ось  $Z$ :

$$
I_z \varepsilon_2 = TR,
$$

где  $I_z$ - момент инерции тела 2 относительно оси  $z$ , для полого цилиндра вычисляется по формуле:

$$
I_z = m_2 R^2
$$

Выразим угловое ускорение  $\varepsilon_2$  через линейное ускорение тела 1:

$$
\varepsilon_2 = \frac{a_1}{R}.
$$

Получим:

$$
m_2a_1=T.
$$

Подставим найденное значение силы натяжения нити  $T$  в дифференциальное уравнение для тела 1:

$$
m_2 a_1 = m_1 g - m_1 a_1,
$$

Отсюда:

$$
a_1 = \frac{m_1 g}{m_1 + m_2}.
$$

2. Теорема об изменении кинетической энергии

$$
T_2 - T_1 = \sum_{i=1}^n A_i^E.
$$

Так как в начальный момент времени система находилась в покое, то:

$$
T_1 = 0;
$$
  

$$
T_2 = \sum_{i=1}^n A_i^E.
$$

Кинетическая энергия системы в конечный момент времени:

$$
T_2 = \frac{m_1 v_1^2}{2} + \frac{I_z \omega_2^2}{2} = \frac{m_1 v_1^2}{2} + \frac{1}{2} m_2 R^2 \frac{v_1^2}{R^2} = \frac{v_1^2}{2} (m_1 + m_2).
$$

Сумма работ всех внешних сил:

$$
\sum_{i=1}^n A_i^E = m_1 g \delta S.
$$

По теореме об изменении кинетической энергии получим:

$$
\frac{{v_1}^2}{2}(m_1 + m_2 = m_1 g \delta S)
$$

$$
v_1^2 = \frac{2m_1g\delta S}{m_1 + m_2}.
$$

Продифференцируем это выражение по времени:

$$
2v_1 a_1 = \frac{2m_1 g}{m_1 + m_2} v_1,
$$

$$
a_1 = \frac{m_1 g}{m_1 + m_2}.
$$

### 3. Теорема об изменении кинетического момента

$$
\frac{\mathrm{dL}_z}{\mathrm{dt}} = \sum_{i=1}^n M_{iz}^E.
$$

Кинетический момент системы относительно оси z:

$$
L_z = m_1 v_1 R + l_z \omega_2 = m_1 v_1 R + m_2 R^2 \frac{v_1}{R} = v_1 R (m_1 + m_2).
$$

Моменты всех внешних сил относительно оси z:

$$
\sum_{i=1}^n M_{iz}^E = m_1 gR.
$$

Получим:  $\frac{d}{dt} [v_1 R(m_1 + m_2)] = m_1 gR$ ,

$$
\frac{\text{dv}_1}{\text{dt}} = \frac{m_1 \text{gR}}{R(m_1 + m_2)}
$$

$$
a_1 = \frac{m_1 g}{m_1 + m_2}.
$$

### 4. Принцип Даламбера

Силы инерции и моменты от сил инерции (рис. 27):  $\Phi_1 = m_1 a_1$ ,

$$
M_Z^{\Phi} = I_Z \varepsilon_2 = m_2 R^2 \frac{a_1}{R} = m_2 \text{Ra}_1.
$$

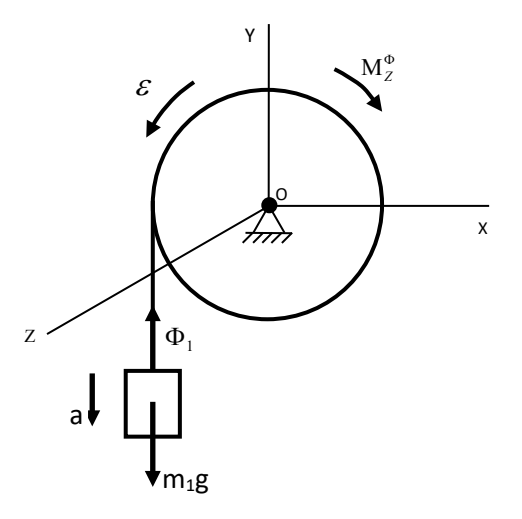

Рисунок 27

Сумма моментов внешних сил и сил инерции относительно точки О:

$$
m_1 gR - m_1 a_1 R - m_2 a_1 R = 0,
$$
  
50

$$
a_1 = \frac{m_1 g}{m_1 + m_2}
$$

### 5. Общее уравнение динамики

Сумма работ задаваемых сил и сил инерции на возможном перемещении:

$$
m_1 g \delta S - m_1 a_1 \delta S - M_Z^{\phi} \delta \phi = 0,
$$
  

$$
M_Z^{\phi} = m_2 R a_1, \delta \phi = \frac{\delta S}{R},
$$
  

$$
m_1 g \delta S - m_1 a_1 \delta S - m_2 R a_1 \frac{\delta S}{R} = 0,
$$
  

$$
a_1 = \frac{m_1 g}{m_1 + m_2}.
$$

6. Уравнение Лагранжа II-го рода

$$
\begin{cases} Q_1 = \frac{d}{dt} \cdot \left(\frac{\partial T}{\partial \dot{q}_1}\right) - \frac{\partial T}{\partial \dot{q}_1} \\ Q_s = \frac{d}{dt} \cdot \left(\frac{\partial T}{\partial \dot{q}_s}\right) - \frac{\partial T}{\partial \dot{q}_s} \end{cases}
$$

Уравнения представляют собой дифференциальные уравнения системы в обобщенных координатах, или уравнения Лагранжа.

Независимые между собой параметры любой размерности, число которых равно числу степеней свободы системы и которые однозначно определяют её положение, называют обобщенными координатами системы. Обобщенные координаты обозначают буквой  $q$ . Наиболее часто обобщенные координаты обозначают длиной (м) или угловой координатой (рад/с).  $q_1, q_2, ..., q_s$ .

Производные от обобщенных координат по времени называются обобщенными скоростями системы. Обозначают обобщенные скорости символами  $\dot{q}_1, \dot{q}_2, ..., \dot{q}_s$ , где $\dot{q}_1 = \frac{dq_1}{dt}$  и т.д. Размерность обобщенной скорости зависит от размерности соответствующей обобщенной координаты. Если qлинейная величина, то ф - линейная скорость; если q - угол, то ф - угловая скорость.

Величина О представляет собой обобщенную силу, соответствующую координате  $q_1$ , то:

$$
\delta A_1 = Q_1 \delta q_1, \text{tora} Q_1 = \frac{\delta A_1}{\delta q_1}.
$$

$$
\text{Im } q_2 \colon \, \delta A_2 = Q_2 \delta q_2, \quad Q_2 = \frac{\delta A_2}{\delta q_2}.
$$

Обобщенные силы - это величины, равные коэффициентам при приращенных координатах, в выражении полной элементарной работы, действующих на системы сил.

Размерность обобщенных сил зависит от размерности соответствующей обобщенной координаты.

Размерность обобщенной силы равна размерности работы, делённой на размерность соответствующей обобщенной координаты.

$$
[Q] = \frac{[A]}{[q]}.
$$

Отсюда видно, что если q - линейная величина, то Q имеет размерность обычной силы (H); если  $q$ - угол (радиан – величина безразмерная), то Q будет измеряться в Н $\cdot$ м, т.е., имеет размерность момента.

$$
\frac{d}{dt}\left(\frac{\partial T}{\partial x}\right) - \frac{\partial T}{\partial x} = Q,
$$

где х – обобщенная координата,  $x = v_1$ ; Q – обобщенная сила, Q =  $m_1 g$ 

Кинетическая энергия Т:

$$
T = \frac{m_1 v_1^2}{2} + \frac{I_Z \omega_2^2}{2} = \frac{m_1 v_1^2}{2} + \frac{1}{2} m_2 R^2 \frac{v_1^2}{R^2} = \frac{v_1^2}{2} (m_1 + m_2).
$$

 $\frac{\partial T}{\partial x} = 0$ — кинетическая энергия не зависит от обобщенной координаты.

$$
\frac{\partial T}{\partial x} = \frac{\partial}{\partial x} \left[ \frac{v_1^2}{2} (m_1 + m_2) \right] = (m_1 + m_2)x,
$$

подставляя в уравнение Лагранжа II-го рода, получим:

$$
(m_1 + m_2)a_1 = m_1g,
$$
  

$$
a_1 = \frac{m_1g}{m_1 + m_2}.
$$

**Omsem:**  $a_1 = \frac{m_1 g}{m_1 + m_2}$ .

### **БИБЛИОГРАФИЧЕСКИЙ СПИСОК**

- 1. Мещерский, И.В. Сборник задач по теоретической механике [Текст] / И. В. Мещерский. – СПб.: Лань, 2010. – 448 с.
- 2. Тарг, С.М. Краткий курс теоретической механики [Текст] / С. М. Тарг. – М.: Наука, 2010. – 416 с.
- 3. Яблонский, А.А. Курс теоретической механики [Текст] / А. А. Яблонский. – СПб.: Лань, 2010. – 411 с.

Учебное издание

**Головко Виктор Евгеньевич Клюшкин Иван Владимирович Кауров Павел Викторович**

## **ТЕОРЕТИЧЕСКАЯ МЕХАНИКА ДИНАМИКА**

*Учебно-методическое пособие*

Редактор и корректор М. Д. Баранова Техн. редактор Д. А. Романова

Учебное электронное издание сетевого распространения

Системные требования: электронное устройство с программным обеспечением для воспроизведения файлов формата PDF

Режим доступа: http://publish.sutd.ru/tp\_get\_file.php?id=202016, по паролю. - Загл. с экрана.

Дата подписания к использованию 29.06.2023 г. Рег. № 5006/23

Высшая школа технологии и энергетики СПбГУПТД 198095, СПб. ул. Ивана Черных, 4.